# The Polynomial Abacus

David I. Spivak

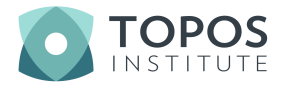

Workshop on Polynomial Functors 2021 March 15 – 19

#### <span id="page-1-0"></span>**Outline**

#### **1** [Introduction](#page-1-0)

- $\blacksquare$  [The abacus](#page-2-0)
- **[Plan](#page-4-0)**

#### 2 [Theory](#page-5-0)

#### **3** [Applications](#page-88-0)

#### **4 [Conclusion](#page-120-0)**

## <span id="page-2-0"></span>Abacus for the Glass Bead Game

There is a story by Herman Hesse, called The Glass Bead Game.

- It depicts a monastic community of thinkers, led by a "game master".
- $\blacksquare$  The game is played on an instrument involving strings of glass beads.

Like a rap battle or poetry slam, the game is played to express deep ideas.

- **Players represent connections between math, music, philosophy, etc.**
- **The moving glass beads weave these subjects together in harmony.**
- To play well is to contemplate and communicate profound insights.

## Abacus for the Glass Bead Game

There is a story by Herman Hesse, called The Glass Bead Game.

- It depicts a monastic community of thinkers, led by a "game master".
- $\blacksquare$  The game is played on an instrument involving strings of glass beads.

Like a rap battle or poetry slam, the game is played to express deep ideas.

- **Players represent connections between math, music, philosophy, etc.**
- **The moving glass beads weave these subjects together in harmony.**
- To play well is to contemplate and communicate profound insights.

I loved the idea of the book, but something was missing.

- $\blacksquare$  Hesse only roughly describes the instrument—the abacus—itself.
- What sort of combinatorial object is capable of this grand scope?

To my lights, **Poly** can serve as an abacus; I hope to justify that to you.

# <span id="page-4-0"></span>Approximate plan for tutorial

Today:

- Introduce **Poly** and its combinatorics (how the abacus works);
- Discuss its pleasing properties and monoidal structures;
- **Present the framed bicategory P.**

Wednesday:

- Recall  $\mathbb P$  and discuss some properties of it;
- Consider applications: dynamical systems, data, and deep learning;
- Conclude with a summary.

#### <span id="page-5-0"></span>**Outline**

#### **11** [Introduction](#page-1-0)

#### 2 [Theory](#page-5-0)

- **Poly** [as a category](#page-6-0)
- [A quick tour of](#page-26-0) Poly
- [Comonoids in](#page-42-0) Poly
- $\blacksquare$  [The framed bicategory](#page-64-0)  $\mathbb P$
- $\blacksquare$  [Monads in](#page-81-0)  $\mathbb P$

#### **3** [Applications](#page-88-0)

#### 4 [Conclusion](#page-120-0)

#### <span id="page-6-0"></span>Poly for experts

What I'll call the category **Poly** has many names.

- The free completely distributive category on one object;
- **The free coproduct completion of Set<sup>op</sup>**;
- The full subcategory of [Set, Set] spanned by functors that preserve connected limits;
- **The full subcategory of [Set, Set]** spanned by coproducts of repr'bles;

## Poly for experts

What I'll call the category **Poly** has many names.

- The free completely distributive category on one object;
- **The free coproduct completion of Set<sup>op</sup>**;
- **The full subcategory of [Set, Set]** spanned by functors that preserve connected limits;
- **The full subcategory of [Set, Set]** spanned by coproducts of repr'bles;

 $\blacksquare$  The category of typed sets and colax maps between them.

- Objects: pairs  $(I, \tau)$ , where  $I \in$  Set and  $\tau: I \rightarrow$  Set.
- Morphisms  $(I,\tau) \xrightarrow{\varphi} (I',\tau')$ : pairs  $(\varphi_1,\varphi^\sharp)$ , where

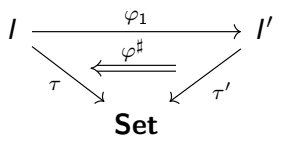

But let's make this easier.

# What is a polynomial?

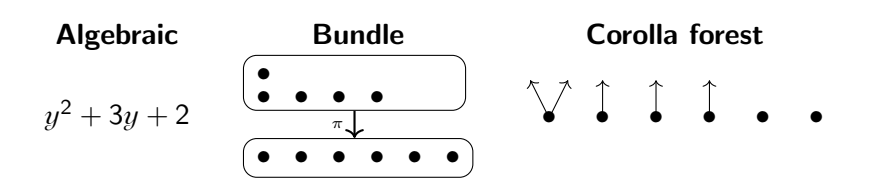

# What is a polynomial?

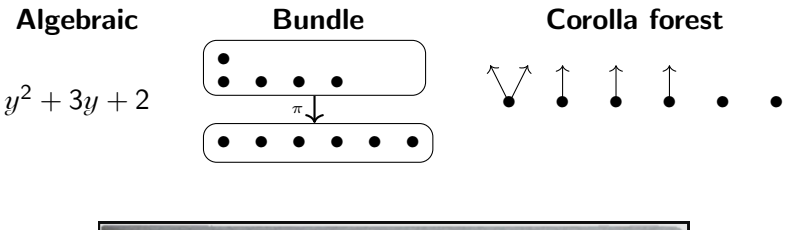

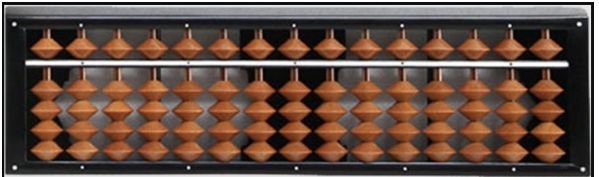

One could repurpose this machine to represent  $15y^{5\times2}\in$  Poly.

#### Terminology woes

Issue: prior terminology from computer science doesn't fit my conception.

$$
p := y^3 + y^2 + y^2 + 1
$$

■ Container terminology from Abbott: "shapes and positions".

- data p Y = Foo Y Y Y | Bar Y Y | Baz Y Y | Qux
- Container p has four "shapes", e.g. Foo has three "positions".

#### Terminology woes

Issue: prior terminology from computer science doesn't fit my conception.

$$
p := y^3 + y^2 + y^2 + 1
$$

**Container terminology from Abbott: "shapes and positions".** 

- data p Y = Foo Y Y Y | Bar Y Y | Baz Y Y | Qux
- Container p has four "shapes", e.g. Foo has three "positions".
- We prefer to think of these "positions" as *projection arrows*.

 $\mathbb{V} \circ \mathbb{V}$  .

#### Terminology woes

Issue: prior terminology from computer science doesn't fit my conception.

$$
p := y^3 + y^2 + y^2 + 1
$$

■ Container terminology from Abbott: "shapes and positions".

- data p Y = Foo Y Y Y | Bar Y Y | Baz Y Y | Qux
- Container p has four "shapes", e.g. Foo has three "positions".
- We prefer to think of these "positions" as *projection arrows*.  $\mathbb{V} \circ \mathbb{V}$  .

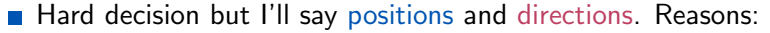

- **Dynamical systems:** position  $=$  point, direction  $=$  vector.
- Gategories: position  $=$  object, direction  $=$  morphism.
- **T**erminal coalgebra trees: position  $=$  label, direction  $=$  arrow.

# Combinatorics of polynomial morphisms

Let 
$$
p := y^3 + 2y
$$
 and  $q := y^4 + y^2 + 2$ 

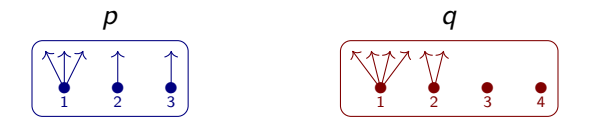

A morphism  $\rho \xrightarrow{\varphi} q$  delegates each  $\rho$ -position to a  $q$ -position, passing back directions:

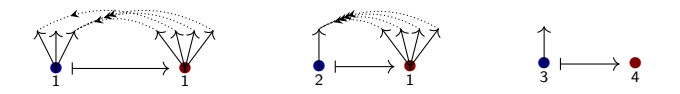

Example: how to think of

■ 
$$
y^2 + y^6 \rightarrow y^{52}
$$
 ?  
■  $p \rightarrow y$  for arbitrary p ?

## The category of polynomials

Easiest description:  $\text{Poly} =$  "sums of representables functors  $\text{Set} \rightarrow \text{Set}$ ".

- For any set  $S$ , let  $y^{\mathcal{S}} \coloneqq \mathsf{Set}(S,-)$ , the functor *represented* by  $S.$
- Def: a polynomial is a sum  $\rho = \sum_{i \in I} y^{\rho[i]}$  of representable functors.
- Def: a morphism of polynomials is a natural transformation.

#### **Notation**

We said that a polynomial is a sum of representable functors

$$
p \cong \sum_{i \in I} y^{p[i]}.
$$

But note that  $I \cong p(1)$ . So we can write

$$
p \cong \sum_{i \in p(1)} y^{p[i]}.
$$

#### Notation

We said that a polynomial is a sum of representable functors

$$
p \cong \sum_{i \in I} y^{p[i]}.
$$

But note that  $I \cong p(1)$ . So we can write

$$
p \cong \sum_{i \in p(1)} y^{p[i]}.
$$

Here's a derivation of the combinatorial formula for morphisms:

$$
\mathsf{Poly}(p,q) = \mathsf{Poly}\left(\sum_{i \in p(1)} y^{p[i]}, \sum_{j \in q(1)} y^{q[i]}\right) \cong \prod_{i \in p(1)} \mathsf{Poly}\left(y^{p[i]}, \sum_{j \in q(1)} y^{q[i]}\right) \cong \prod_{i \in p(1)} \sum_{j \in q(1)} \mathsf{Set}(q[j], p[i])
$$

"For each  $i \in p(1)$ , a choice of  $j \in q(1)$  and a function  $q[j] \rightarrow p[i]$ ."

For any polynomial  $p \in \text{Poly}$ , I'll use the following sort of notation

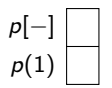

For any polynomial  $p \in \text{Poly}$ , I'll use the following sort of notation

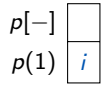

■ The bottom part is filled by indicating a position, say  $i \in p(1)$ .

For any polynomial  $p \in Poly$ , I'll use the following sort of notation

$$
p[-] \mid d \mid
$$
  

$$
p(1) \mid i \mid
$$

The bottom part is filled by indicating a position, say  $i \in p(1)$ . **I** Only then can the top part be filled by a direction, say  $d \in p[i]$ .  $\sim 1$ 

For any polynomial  $p \in Poly$ , I'll use the following sort of notation

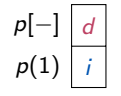

■ The bottom part is filled by indicating a position, say  $i \in p(1)$ . ■ Only then can the top part be filled by a direction, say  $d \in p[i]$ . This gets more interesting for maps. A map  $\varphi$ :  $p \to q$  is shown:

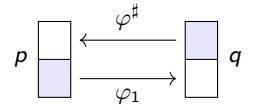

The map  $\varphi$  is a formula saying "however you fill blue's, I'll fill whites."

For any polynomial  $p \in Poly$ , I'll use the following sort of notation

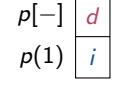

■ The bottom part is filled by indicating a position, say  $i \in p(1)$ . ■ *Only then* can the top part be filled by a direction, say  $d \in p[i]$ . This gets more interesting for maps. A map  $\varphi$ :  $p \to q$  is shown:

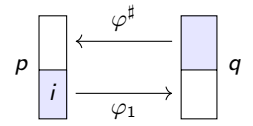

The map  $\varphi$  is a formula saying "however you fill blue's, I'll fill whites." For any  $i \in p(1)$  you choose,

For any polynomial  $p \in Poly$ , I'll use the following sort of notation

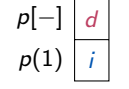

■ The bottom part is filled by indicating a position, say  $i \in p(1)$ . ■ *Only then* can the top part be filled by a direction, say  $d \in p[i]$ . This gets more interesting for maps. A map  $\varphi$ :  $p \to q$  is shown:

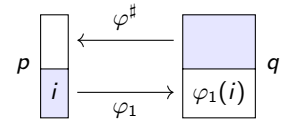

The map  $\varphi$  is a formula saying "however you fill blue's, I'll fill whites." For any  $i \in p(1)$  you choose, I'll return  $\varphi_1(i) \in q(1)$ , and

For any polynomial  $p \in Poly$ , I'll use the following sort of notation

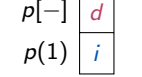

■ The bottom part is filled by indicating a position, say  $i \in p(1)$ . ■ *Only then* can the top part be filled by a direction, say  $d \in p[i]$ . This gets more interesting for maps. A map  $\varphi$ :  $p \to q$  is shown:

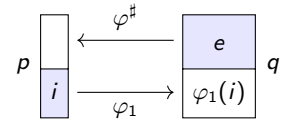

The map  $\varphi$  is a formula saying "however you fill blue's, I'll fill whites."

For any  $i \in p(1)$  you choose, I'll return  $\varphi_1(i) \in q(1)$ , and

■ for any  $e \in q[\varphi_1(i)]$  you choose,

d

## Notation for the abacus

For any polynomial  $p \in Poly$ , I'll use the following sort of notation

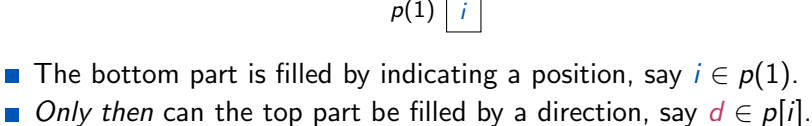

p[−]

This gets more interesting for maps. A map  $\varphi$ :  $p \to q$  is shown:

$$
p\left[\begin{array}{c}\n\varphi_i^{\sharp}(e) \\
\hline\ni \\
\hline\n\varphi_1\n\end{array}\right]\xrightarrow{\varphi^{\sharp}}\n\left[\begin{array}{c}\n\cdot \\
e \\
\hline\n\varphi_1(i)\n\end{array}\right]q
$$

The map  $\varphi$  is a formula saying "however you fill blue's, I'll fill whites."

- For any  $i \in p(1)$  you choose, I'll return  $\varphi_1(i) \in q(1)$ , and
- for any  $e \in q[\varphi_1(i)]$  you choose, I'll return  $\varphi_i^\sharp$  $\frac{1}{i}(e) \in p[i].$

d  $p(1)$  i p[−]

## Notation for the abacus

For any polynomial  $p \in Poly$ , I'll use the following sort of notation

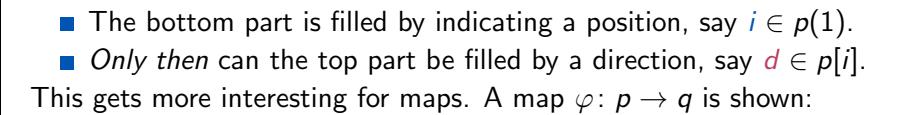

$$
p\left[\begin{array}{c}\n\varphi_i^{\sharp}(e) \\
\hline\ni \\
\hline\n\varphi_1\n\end{array}\right]\xrightarrow{\varphi^{\sharp}}\n\left[\begin{array}{c}\n\cdot \\
e \\
\hline\n\varphi_1(i)\n\end{array}\right]q
$$

The map  $\varphi$  is a formula saying "however you fill blue's, I'll fill whites." For any  $i \in p(1)$  you choose, I'll return  $\varphi_1(i) \in q(1)$ , and for any  $e \in q[\varphi_1(i)]$  you choose, I'll return  $\varphi_i^\sharp$  $\frac{1}{i}(e) \in p[i].$ 

But this notation will really come in handy later in handling composition. 9 / 49

#### <span id="page-26-0"></span>Pleasing aspects of Poly

Here are some properties enjoyed by **Poly**:

- Poly contains two copies of Set and one copy of Set<sup>op</sup>.
	- Sets A can be represented as a constant or linear:  $A, Ay \in$  Poly.
	- Sets  $A$  can be op-represented as representables  $y^{\boldsymbol{A}}\in$  **Poly**.
	- Each of these inclusions is full and has at least one adjoint.

## Pleasing aspects of Poly

Here are some properties enjoyed by Poly:

- Poly contains two copies of Set and one copy of Set<sup>op</sup>.
	- Sets A can be represented as a constant or linear:  $A, Ay \in$  Poly.
	- Sets  $A$  can be op-represented as representables  $y^{\boldsymbol{A}}\in$  **Poly**.
	- $\blacksquare$  Each of these inclusions is full and has at least one adjoint.
- **Poly** has all coproducts and limits (extensive), and is Cartesian closed;
	- These agree with coproducts, limits, closure in " $Set^{Set}$ ".
	- 0 is initial, 1 is terminal,  $+$  is coproduct,  $\times$  is product.
	- $y^{\overline{A}}$  is internal hom between  $A,y\in \overline{\text{Poly}}$ . For fun:  $y^y\cong y+1.$
- Poly has coequalizers, though these differ from coeq's in " $Set^{Set}$ ".

#### Pleasing aspects of Poly

Here are some properties enjoyed by Poly:

- Poly contains two copies of Set and one copy of Set<sup>op</sup>.
	- Sets A can be represented as a constant or linear:  $A, Ay \in$  Poly.
	- Sets  $A$  can be op-represented as representables  $y^{\boldsymbol{A}}\in$  **Poly**.
	- Each of these inclusions is full and has at least one adjoint.
- **Poly** has all coproducts and limits (extensive), and is Cartesian closed;
	- These agree with coproducts, limits, closure in " $Set^{Set}$ ".
	- 0 is initial, 1 is terminal,  $+$  is coproduct,  $\times$  is product.
	- $y^{\overline{A}}$  is internal hom between  $A,y\in \overline{\text{Poly}}$ . For fun:  $y^y\cong y+1.$
- Poly has coequalizers, though these differ from coeq's in " $Set^{Set}$ ".
- Poly has two factorization systems: epi-mono, vertical-cartesian.

## Monoidal structures on Poly

There are many monoidal structures on Poly.

- It has a coproduct  $(0, +)$  structure.
- Day convolution can be applied to any SMC structure  $(I, \cdot)$  on Set.
	- The result is a distributive monoidal structure  $(y',\odot)$  on  ${\sf Poly}.$
	- In the case of  $(0, +)$ , the result is the product  $(1, \times)$ .
	- **■** In the case of  $(1, \times)$ , the result is  $(y, \otimes)$ .

$$
p \times q \cong \sum_{i \in p(1)} \sum_{j \in q(1)} y^{p[i] + q[i]} \quad \text{and} \quad p \otimes q \cong \sum_{i \in p(1)} \sum_{j \in q(1)} y^{p[i] \times q[i]}.
$$

#### Monoidal structures on Poly

There are many monoidal structures on Poly.

- It has a coproduct  $(0, +)$  structure.
- Day convolution can be applied to any SMC structure  $(I, \cdot)$  on Set.
	- The result is a distributive monoidal structure  $(y',\odot)$  on  ${\sf Poly}.$
	- In the case of  $(0, +)$ , the result is the product  $(1, \times)$ .
	- **■** In the case of  $(1, \times)$ , the result is  $(y, \otimes)$ .

$$
p \times q \cong \sum_{i \in p(1)} \sum_{j \in q(1)} y^{p[i] + q[i]} \quad \text{and} \quad p \otimes q \cong \sum_{i \in p(1)} \sum_{j \in q(1)} y^{p[i] \times q[i]}.
$$

■ The  $\otimes$  product has a closure (internal hom)  $[-,-]$  given by

$$
[p,q] := \sum_{\varphi:\; p \to q} y^{\sum_{i \in p(1)} q[\varphi_1(i)]}
$$

#### Monoidal structures on Poly

There are many monoidal structures on Poly.

- It has a coproduct  $(0, +)$  structure.
- Day convolution can be applied to any SMC structure  $(I, \cdot)$  on Set.
	- The result is a distributive monoidal structure  $(y',\odot)$  on  ${\sf Poly}.$
	- In the case of  $(0, +)$ , the result is the product  $(1, \times)$ .
	- **■** In the case of  $(1, \times)$ , the result is  $(y, \otimes)$ .

$$
p \times q \cong \sum_{i \in p(1)} \sum_{j \in q(1)} y^{p[i] + q[i]} \quad \text{and} \quad p \otimes q \cong \sum_{i \in p(1)} \sum_{j \in q(1)} y^{p[i] \times q[i]}.
$$

■ The  $\otimes$  product has a closure (internal hom)  $[-,-]$  given by

$$
[p,q] \coloneqq \sum_{\varphi \colon p \to q} y^{\sum_{i \in p(1)} q[\varphi_1(i)]}
$$

There's one more monoidal product, which will be of great interest.

# Composition monoidal structure (Poly,  $y, \triangleleft$ )

The composite of two polynomial functors is again polynomial.

- Let's denote the composite of p and q by  $p \triangleleft q$ .
- Example: if  $p := y^2$ ,  $q := y + 1$ , then  $p \triangleleft q \cong y^2 + 2y + 1$ .
- This is a monoidal structure, but not symmetric.  $(q \triangleleft p \cong y^2 + 1)$
- **n** The identity functor y is the unit:  $p \triangleleft y \cong p \cong y \triangleleft p$ .

# Composition monoidal structure (Poly,  $y, \triangleleft$ )

The composite of two polynomial functors is again polynomial.

- Let's denote the composite of p and q by  $p \triangleleft q$ .
- Example: if  $p := y^2$ ,  $q := y + 1$ , then  $p \triangleleft q \cong y^2 + 2y + 1$ .
- This is a monoidal structure, but not symmetric.  $(q \triangleleft p \cong y^2 + 1)$
- **n** The identity functor y is the unit:  $p \triangleleft y \cong p \cong y \triangleleft p$ .

Why the we weird symbol  $\triangleleft$  rather than  $\circ$ ?

- We want to reserve **o** for morphism composition.
- **The notation**  $p \triangleleft q$  **represents trees with p under q.**

# Composition given by stacking trees

Suppose  $p \coloneqq y^2 + y$  and  $\bm{q} \coloneqq y^3 + 1$ .

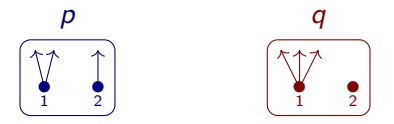

Draw the composite  $p \triangleleft q$  by stacking q-trees on top of p-trees:

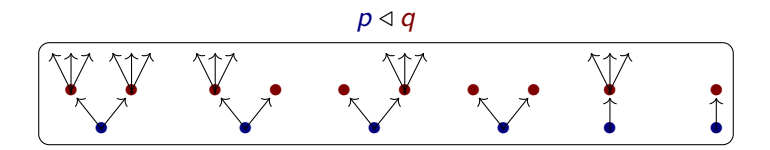

You can also read it as q feeding into  $p$ , which is how composition works.

#### Maps to composites

The abacus pictures are most useful for maps  $p \to q_1 \triangleleft \cdots \triangleleft q_k$ .

\n- A map 
$$
\varphi: p \to q \triangleleft r
$$
 is an element of  $\varphi \in \text{Poly}(p, q \triangleleft r) \cong \prod_{i \in p(1)} \sum_{j \in q(1)} \prod_{e \in q[i]} \sum_{k \in r(1)} \prod_{f \in r[k]} \sum_{d \in p[i]} 1.$
\n

We could write it with our abacus pictures:

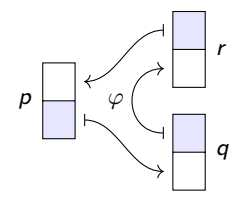
The abacus pictures are most useful for maps  $p \to q_1 \triangleleft \cdots \triangleleft q_k$ .

\n- A map 
$$
\varphi: p \to q \triangleleft r
$$
 is an element of  $\varphi \in \text{Poly}(p, q \triangleleft r) \cong \prod_{i \in p(1)} \sum_{j \in q(1)} \prod_{e \in q[i]} \sum_{k \in r(1)} \prod_{f \in r[k]} \sum_{d \in p[i]} 1.$
\n

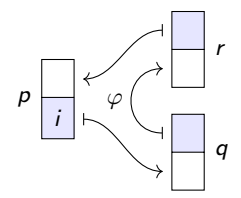

The abacus pictures are most useful for maps  $p \to q_1 \triangleleft \cdots \triangleleft q_k$ .

\n- A map 
$$
\varphi: p \to q \triangleleft r
$$
 is an element of  $\varphi \in \text{Poly}(p, q \triangleleft r) \cong \prod_{i \in p(1)} \sum_{j \in q(1)} \prod_{e \in q[i]} \sum_{k \in r(1)} \prod_{f \in r[k]} \sum_{d \in p[i]} 1.$
\n

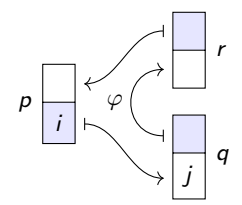

The abacus pictures are most useful for maps  $p \rightarrow q_1 \triangleleft \cdots \triangleleft q_k$ .

■ A map 
$$
\varphi: p \to q \triangleleft r
$$
 is an element of  
\n
$$
\varphi \in \text{Poly}(p, q \triangleleft r) \cong \prod_{i \in p(1)} \sum_{j \in q(1)} \prod_{e \in q[i]} \sum_{k \in r(1)} \prod_{f \in r[k]} \sum_{d \in p[i]} 1.
$$

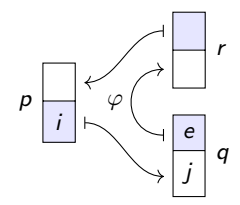

The abacus pictures are most useful for maps  $p \rightarrow q_1 \triangleleft \cdots \triangleleft q_k$ .

■ A map 
$$
\varphi: p \to q \triangleleft r
$$
 is an element of  
\n
$$
\varphi \in \text{Poly}(p, q \triangleleft r) \cong \prod_{i \in p(1)} \sum_{j \in q(1)} \prod_{e \in q[i]} \sum_{k \in r(1)} \prod_{f \in r[k]} \sum_{d \in p[i]} 1.
$$

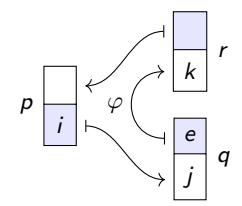

The abacus pictures are most useful for maps  $p \to q_1 \triangleleft \cdots \triangleleft q_k$ .

■ A map 
$$
\varphi: p \to q \triangleleft r
$$
 is an element of  
\n
$$
\varphi \in \text{Poly}(p, q \triangleleft r) \cong \prod_{i \in p(1)} \sum_{j \in q(1)} \prod_{e \in q[i]} \sum_{k \in r(1)} \prod_{f \in r[k]} \sum_{d \in p[i]} 1.
$$

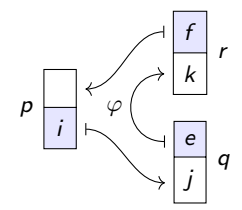

The abacus pictures are most useful for maps  $p \to q_1 \triangleleft \cdots \triangleleft q_k$ .

\n- A map 
$$
\varphi: p \to q \triangleleft r
$$
 is an element of  $\varphi \in \text{Poly}(p, q \triangleleft r) \cong \prod_{i \in p(1)} \sum_{j \in q(1)} \prod_{e \in q[i]} \sum_{k \in r(1)} \prod_{f \in r[k]} \sum_{d \in p[i]} 1.$
\n

We could write it with our abacus pictures:

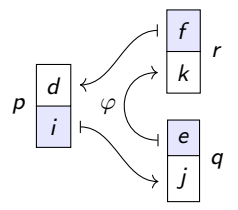

These will come in handy when asking if two such  $\varphi, \psi$  are equal.

# <span id="page-42-0"></span>Comonoids in  $(Poly, y, \triangleleft)$

In any monoidal category  $(m, I, \otimes)$ , one can consider comonoids.

- A comonoid is a triple  $(m, \epsilon, \delta)$  satisfying certain rules, where
	- $\blacksquare$  m  $\in$  *M* is an object, the carrier,
	- $\blacksquare$   $\epsilon$ :  $m \rightarrow l$  is a map, the counit, and
	- $\blacksquare$   $\delta$ :  $m \rightarrow m \otimes m$  is a map, the comultiplication.

In (Poly,  $y, \triangleleft$ ), comonoids are exactly categories!<sup>1</sup>

 $1$ Ahman-Uustalu. "Directed Containers as Categories". MSFP 2016.

# Comonoids in  $(Poly, y, \triangleleft)$

In any monoidal category  $(m, I, \otimes)$ , one can consider comonoids.

A comonoid is a triple  $(m, \epsilon, \delta)$  satisfying certain rules, where

- $\blacksquare$  m  $\in$  *M* is an object, the carrier,
- $\blacksquare$   $\epsilon$ :  $m \rightarrow l$  is a map, the *counit*, and
- $\blacksquare$   $\delta$ :  $m \rightarrow m \otimes m$  is a map, the comultiplication.

In (Poly,  $y$ ,  $\triangleleft$ ), comonoids are exactly categories!<sup>1</sup>

If C is a category, the corresponding comonoid has carrier

$$
\mathfrak{c} := \sum_{i \in \mathsf{Ob}(\mathcal{C})} y^{\mathcal{C}[i]}
$$

where  $C[i]$  is the set of morphisms in C that emanate from i.

- The counit  $\epsilon: \mathfrak{c} \to y$  assigns to each object an identity.
- **The comult**  $\delta$ **:**  $c \to c \triangleleft c$  assigns codomains and composites.

 $1$ Ahman-Uustalu. "Directed Containers as Categories". MSFP 2016.

## The abacus in action

We can understand the Ahman-Uustalu result combinatorially. Let  $(c, \epsilon, \delta)$  be a comonoid, where  $\epsilon: c \to y$  and  $\delta: c \to c \triangleleft c$ .

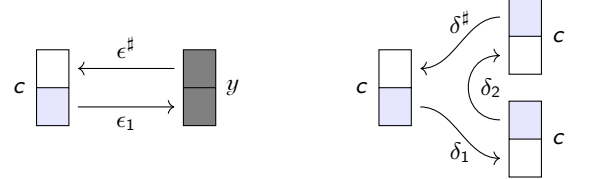

Here's the first unitality law,  $(id_c \triangleleft \epsilon) \circ \delta = id_c$ :

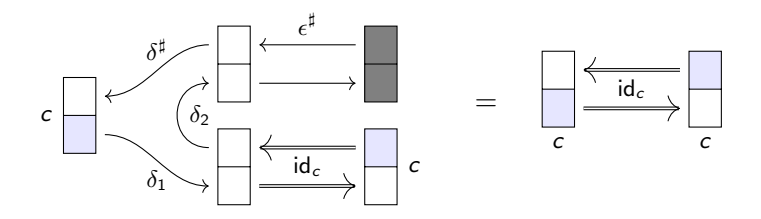

# The abacus in action

We can understand the Ahman-Uustalu result combinatorially. Let  $(c, \epsilon, \delta)$  be a comonoid, where  $\epsilon: c \to y$  and  $\delta: c \to c \triangleleft c$ .

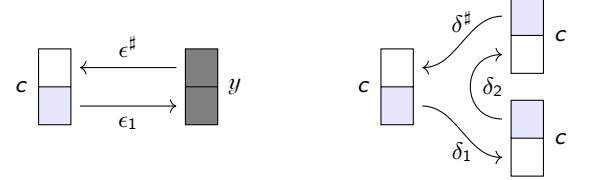

Here's the first unitality law,  $(id_c \triangleleft \epsilon) \circ \delta = id_c$ :

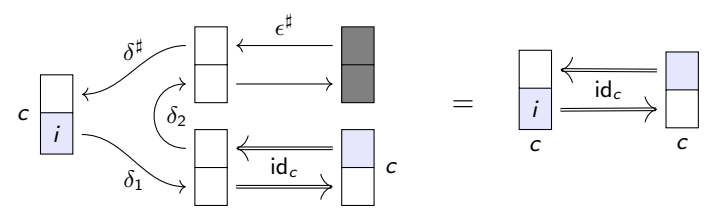

Equation:  $\forall i \in c(1)$ ....

i c

# The abacus in action

We can understand the Ahman-Uustalu result combinatorially. Let  $(c, \epsilon, \delta)$  be a comonoid, where  $\epsilon: c \to y$  and  $\delta: c \to c \triangleleft c$ .

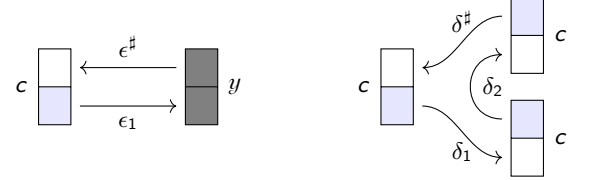

Here's the first unitality law,  $(id_c \triangleleft \epsilon) \circ \delta = id_c$ :

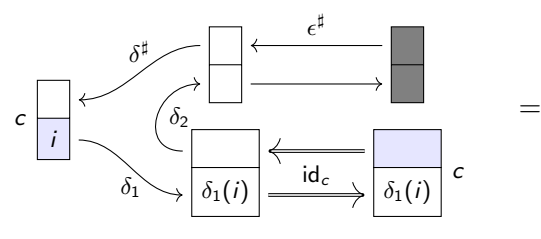

Equation:  $\forall i \in c(1), \delta_1(i) = i \land ...$ 

i c

 $id_c$ 

# The abacus in action

We can understand the Ahman-Uustalu result combinatorially. Let  $(c, \epsilon, \delta)$  be a comonoid, where  $\epsilon: c \to y$  and  $\delta: c \to c \triangleleft c$ .

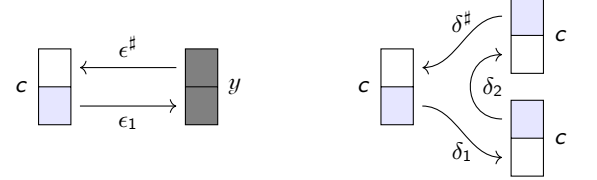

Here's the first unitality law,  $(id_c \triangleleft \epsilon) \circ \delta = id_c$ :

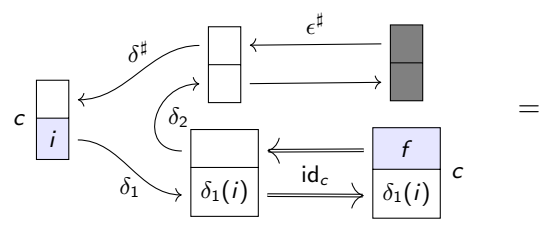

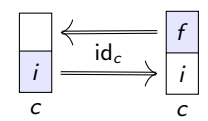

Equation:  $\forall i \in c(1), \delta_1(i) = i \land \forall f \in c[i], ...$ 

# The abacus in action

We can understand the Ahman-Uustalu result combinatorially. Let  $(c, \epsilon, \delta)$  be a comonoid, where  $\epsilon: c \to y$  and  $\delta: c \to c \triangleleft c$ .

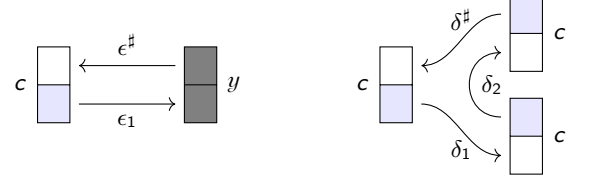

Here's the first unitality law,  $(id_c \triangleleft \epsilon) \circ \delta = id_c$ :

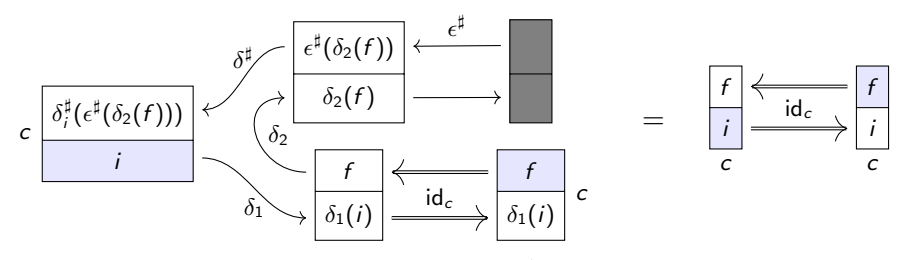

Equation:  $\forall i \in c(1), \delta_1(i) = i \land \forall f \in c[i], \delta_i^\sharp(f, \epsilon^\sharp(\delta_2(f))) = f.$ 

# Making sense of the results

We want to make sense of the set-theoretic equations from the abacus.

For example, we found out that  $\delta_1(i) = i$  for all  $i \in c(1)$ , so...

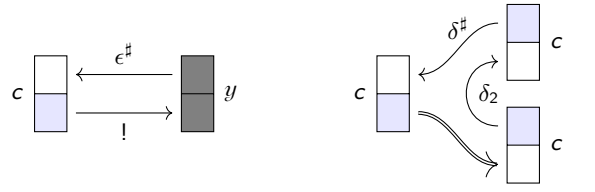

To make sense of the other equations, let's rename  $\epsilon^{\sharp}, \delta_2,$  and  $\delta^{\sharp}.$ 

# Making sense of the results

We want to make sense of the set-theoretic equations from the abacus.

For example, we found out that  $\delta_1(i) = i$  for all  $i \in c(1)$ , so...

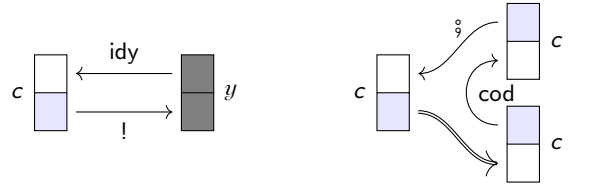

To make sense of the other equations, let's rename  $\epsilon^{\sharp}, \delta_2,$  and  $\delta^{\sharp}.$ Namely, let's write idy  $:= \epsilon^{\sharp}$ , cod  $:= \delta_2$ , and  $\zeta := \delta^{\sharp}$ .

**Then the previous equation says:**  $f \circ idy(cod(f)) = f$ .

# Making sense of the results

We want to make sense of the set-theoretic equations from the abacus.

For example, we found out that  $\delta_1(i) = i$  for all  $i \in c(1)$ , so...

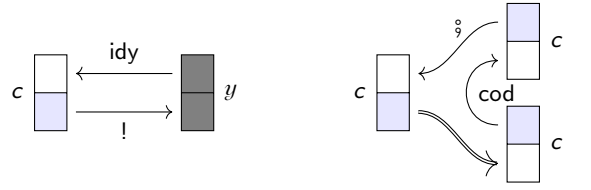

To make sense of the other equations, let's rename  $\epsilon^{\sharp}, \delta_2,$  and  $\delta^{\sharp}.$ Namely, let's write idy  $:= \epsilon^{\sharp}$ , cod  $:= \delta_2$ , and  $\zeta := \delta^{\sharp}$ .

- **Then the previous equation says:**  $f \circ idy(cod(f)) = f$ .
- The other unitality eq'n gives:  $\text{cod}(\text{idy}(i)) = i$  and  $\text{idy}(i) \, \hat{\mathbf{y}} \, f = f$ .
- **The associativity eq'n gives:**  $\text{cod}(f \circ g) = \text{cod}(g)$  and  $(f \circ g) \circ h = f \circ (g \circ h).$

# A brief glance at associativity

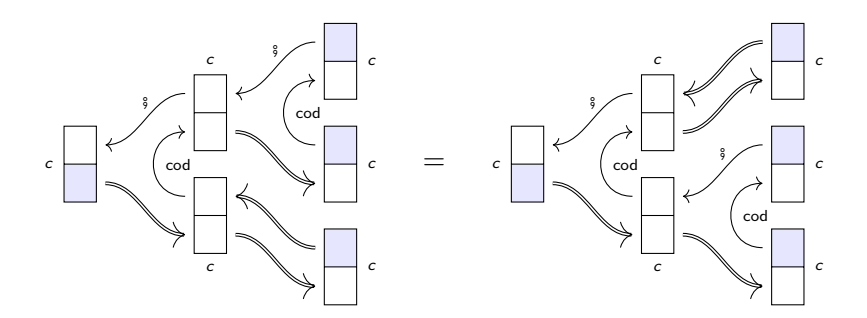

Let's fill it in and read off the abacus:

# A brief glance at associativity

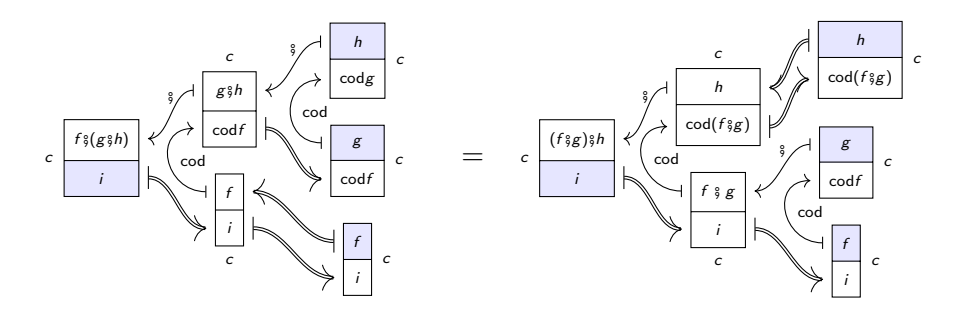

Let's fill it in and read off the abacus:

$$
\forall i \in c(1), i = i \land
$$
  
\n
$$
\forall f \in c[i], \text{cod } f = \text{cod } f \land
$$
  
\n
$$
\forall g \in c[\text{cod } f], \text{cod } g = \text{cod } (f \circ g) \land
$$
  
\n
$$
\forall h \in c[\text{cod } g], f \circ (g \circ h) = (f \circ g) \circ h.
$$

# Comonoid maps are "cofunctors"

In Poly, comonoids are categories, but their morphisms aren't functors.

- A comonoid morphism  $\varphi: C \to \mathcal{D}$  is called a *cofunctor*.
- **■** It includes a **Poly** map on carriers. For each object  $i \in c(1)$ , we get:

**a** an object  $j := \varphi_1(i) \in \mathfrak{d}(1)$  and

- for each emanating  $f\in \mathfrak{d}[j]$ , an emanating  $\varphi_i^\sharp$  $\mathfrak{c}_i^{\sharp}(f) \in \mathfrak{c}[i].$
- Rules:  $\varphi^{\sharp}$  preserves ids and comps, and  $\varphi_{1}$  preserves cods.

Denote this by  $\mathsf{Cat}^{\sharp} \coloneqq \mathsf{Comon}(\mathsf{Poly}) = (\mathsf{cat}'\textsf{ys} \textsf{and cofunctors}).$ 

# Comonoid maps are "cofunctors"

In Poly, comonoids are categories, but their morphisms aren't functors.

- A comonoid morphism  $\varphi: C \to \mathcal{D}$  is called a *cofunctor*.
- **■** It includes a **Poly** map on carriers. For each object  $i \in c(1)$ , we get:

**a** an object  $j := \varphi_1(i) \in \mathfrak{d}(1)$  and

- for each emanating  $f\in \mathfrak{d}[j]$ , an emanating  $\varphi_i^\sharp$  $\mathfrak{c}_i^{\sharp}(f) \in \mathfrak{c}[i].$
- Rules:  $\varphi^{\sharp}$  preserves ids and comps, and  $\varphi_{1}$  preserves cods.
- Denote this by  $\mathsf{Cat}^{\sharp} \coloneqq \mathsf{Comon}(\mathsf{Poly}) = (\mathsf{cat}'\textsf{ys} \textsf{and cofunctors}).$

Example: what is a cofunctor  $\mathcal{C}\stackrel{\varphi}{\nrightarrow}y^{\mathbb{Q}}$  ?

- **■** It is trivial on objects  $i \in Ob(C)$ . Passing back morphisms gives:
	- $...$  a map  $\varphi_i^\sharp$  $\frac{\sharp}{i}(q) \colon i \to i_{+q}$  emanating from  $i$  for each  $q \in \mathbb{Q}$ , s.t....

$$
\blacksquare \; \ldots \; \varphi_i^{\sharp}(0) = \mathsf{id}_i, \text{ so } i_{+0} = i, \text{ and } \varphi_i^{\sharp}(q) \; \varphi_{i_{+q}}^{\sharp}(q') = \varphi_i^{\sharp}(q+q').
$$

# Comonoid maps are "cofunctors"

In Poly, comonoids are categories, but their morphisms aren't functors.

- A comonoid morphism  $\varphi: C \to \mathcal{D}$  is called a *cofunctor*.
- It includes a Poly map on carriers. For each object  $i \in c(1)$ , we get:
	- **a** an object  $j := \varphi_1(i) \in \mathfrak{d}(1)$  and
	- for each emanating  $f\in \mathfrak{d}[j]$ , an emanating  $\varphi_i^\sharp$  $\mathfrak{c}_i^{\sharp}(f) \in \mathfrak{c}[i].$
	- Rules:  $\varphi^{\sharp}$  preserves ids and comps, and  $\varphi_{1}$  preserves cods.
- Denote this by  $\mathsf{Cat}^{\sharp} \coloneqq \mathsf{Comon}(\mathsf{Poly}) = (\mathsf{cat}'\textsf{ys} \textsf{and cofunctors}).$

Example: what is a cofunctor  $\mathcal{C}\stackrel{\varphi}{\nrightarrow}y^{\mathbb{Q}}$  ?

- **■** It is trivial on objects  $i \in Ob(C)$ . Passing back morphisms gives:
- $...$  a map  $\varphi_i^\sharp$  $\frac{\sharp}{i}(q) \colon i \to i_{+q}$  emanating from  $i$  for each  $q \in \mathbb{Q}$ , s.t....

$$
\blacksquare \; \ldots \; \varphi_i^{\sharp}(0) = \mathsf{id}_i, \text{ so } i_{+0} = i, \text{ and } \varphi_i^{\sharp}(q) \; \varphi_{i_{+q}}^{\sharp}(q') = \varphi_i^{\sharp}(q+q').
$$

"That's a strange sort of structure to put on a category!"

- **Cofunctors offer a whole new world to explore. Think "vector fields".**
- The natural co-transformations between them are even wilder.

# $Cat^{\sharp}:$  examples and facts

Here are some examples of the polynomial c carrying a category  $C$ .

- **c** never has constant part: every object needs an outgoing arrow.
- $\blacksquare$  The following are equivalent:
	- **the comonoid structure maps**  $\epsilon$ ,  $\delta$  are cartesian;
	- $\bullet$   $\mathfrak{c} = Oy$  is a linear polynomial;
	- $C$  is a discrete category, with  $Ob(C) = O$ .

 $\mathfrak{c}=y^{\textstyle M}$  is representable iff  $M\in \mathbf{Set}$  carries a monoid. If  $C = \begin{vmatrix} 1 & 2 \\ 0 & 1 \end{vmatrix}$   $\rightarrow$   $\begin{pmatrix} 2 & 3 \\ 0 & 1 \end{pmatrix}$  then  $\mathfrak{c} = y^N + y^{N-1} + \cdots + y$ .

# $Cat^{\sharp}:$  examples and facts

Here are some examples of the polynomial c carrying a category  $C$ .

- **c** never has constant part: every object needs an outgoing arrow.
- $\blacksquare$  The following are equivalent:
	- **the comonoid structure maps**  $\epsilon$ ,  $\delta$  are cartesian;
	- $\bullet$   $\mathfrak{c} = Oy$  is a linear polynomial;
	- $C$  is a discrete category, with  $Ob(C) = O$ .

 $\mathfrak{c}=y^{\textstyle M}$  is representable iff  $M\in \mathbf{Set}$  carries a monoid. If  $C = \begin{vmatrix} 1 & 2 \\ 0 & 1 \end{vmatrix}$   $\rightarrow$   $\begin{pmatrix} 2 & 3 \\ 0 & 1 \end{pmatrix}$  then  $\mathfrak{c} = y^N + y^{N-1} + \cdots + y$ .

Other facts about  $\mathsf{Cat}^\sharp$ :

- Coproducts in Cat<sup> $\sharp$ </sup> and in Cat agree; carrier is  $\mathfrak{c} + \mathfrak{d}$ .
- $\mathsf{Cat}^{\sharp}$  has finite products (Niu), and they're very interesting.
- $\mathsf{Cat}^\sharp$  inherits  $\otimes$  from Poly, and  $\mathfrak{c} \otimes \mathfrak{d}$  is the usual categorical product.

#### Cofree comonoids

To any polynomial p, we can associate the cofree comonoid on p.

- **That is, the forgetful functor Cat**<sup> $\sharp$ </sup>  $\rightarrow$  **Poly** has a right adjoint.
- I'll give an explicit description on the next slide.
- There's a standard construction for this type of thing.

We need a polynomial  $c_p$  and maps  $c_p \rightarrow y$  and  $c_p \rightarrow c_p \triangleleft c_p$ .

#### Cofree comonoids

To any polynomial p, we can associate the cofree comonoid on p.

- **That is, the forgetful functor Cat**<sup> $\sharp$ </sup>  $\rightarrow$  **Poly** has a right adjoint.
- I'll give an explicit description on the next slide.
- $\blacksquare$  There's a standard construction for this type of thing.

We need a polynomial  $c_p$  and maps  $c_p \rightarrow y$  and  $c_p \rightarrow c_p \triangleleft c_p$ .

- Starting with  $p \in$  Poly, we first copoint it by multiplying by y.
- **That is,**  $p\psi$  **is the universal thing mapping to p and**  $\psi$ .
- We get  $c_p$  by taking the limit of the following diagram in **Poly**:

$$
c_p := \lim \left( y \longleftarrow py \Longleftarrow py \triangleleft py \Longleftrightarrow py \triangleleft py \triangleleft py \triangleleft py \rightarrow y \Longleftarrow \cdots \right)
$$

#### Cofree comonoids

To any polynomial p, we can associate the cofree comonoid on p.

- **That is, the forgetful functor Cat**<sup> $\sharp$ </sup>  $\rightarrow$  **Poly** has a right adjoint.
- I'll give an explicit description on the next slide.
- $\blacksquare$  There's a standard construction for this type of thing.

We need a polynomial  $c_p$  and maps  $c_p \rightarrow y$  and  $c_p \rightarrow c_p \triangleleft c_p$ .

- Starting with  $p \in \text{Poly}$ , we first copoint it by multiplying by y.
- **That is,**  $p\psi$  **is the universal thing mapping to p and**  $\psi$ .
- We get  $c_p$  by taking the limit of the following diagram in **Poly**:

$$
c_p := \lim \left( y \longleftarrow py \Longleftarrow py \triangleleft py \Longleftrightarrow py \triangleleft py \triangleleft py \triangleleft py \rightarrow y \Longleftarrow \cdots \right)
$$

For us, a main use of  $c_p$  is an equivalence  $c_p$ -Set  $\cong$  p-Coalg.

- A coalgebra  $S \to p(S)$  corresponds to  $\mathfrak{c}_p \to \mathsf{Set}$  with elements S.
- For example, the object set  $c_p(1)$  is the terminal p-coalgebra.

### The cofree comonoid  $c_p$  via *p*-trees

Comonoids in **Poly** are categories, so  $c_p$  is a category; which one?

- It's actually free on a graph, but the graph is very interesting.
- The vertex-set  $c_p(1)$  of the graph is the set of p-trees.
	- A p-tree is a possibly infinite tree t, where each node...
	- ...is labeled by a position  $i \in p(1)$  and has  $p[i]$ -many branches.
	- Example object  $t \in \mathfrak{c}_p(1)$ , where  $p = \{\bullet, \bullet\}y^2 + \{\bullet\} \cong 2y^2 + 1$ :

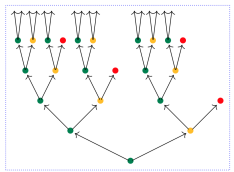

# The cofree comonoid  $c_p$  via *p*-trees

Comonoids in **Poly** are categories, so  $c_p$  is a category; which one?

- It's actually free on a graph, but the graph is very interesting.
- The vertex-set  $c_p(1)$  of the graph is the set of p-trees.
	- A p-tree is a possibly infinite tree t, where each node...
	- ...is labeled by a position  $i \in p(1)$  and has  $p[i]$ -many branches.
	- Example object  $t \in \mathfrak{c}_p(1)$ , where  $p = \{\bullet, \bullet\}y^2 + \{\bullet\} \cong 2y^2 + 1$ :

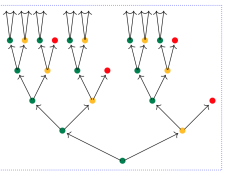

**■** For any vertex  $t \in c_p(1)$ , an arrow  $a \in c_p[t]$  emanating from t is...

- $\blacksquare$  ...a finite path from the root of t to another node in t.
- Its codomain is the *p*-tree sitting at the target node (its root).
- I Identity arrow  $=$  length-0 path; composition  $=$  path concatenation. Imagine the whole graph  $c_p$ : every possible "destiny" is included.  $\frac{22 / 49}{22}$

# <span id="page-64-0"></span>Bicomodules in (Poly,  $y, \triangleleft$ )

Given <del>comonoids</del>  $C, \mathcal{D}$ , a  $(C, \mathcal{D})$ -bicomodule is another kind of map. categories It's a polynomial m, equipped with two morphisms in **Poly** 

$$
\mathfrak{c}\triangleleft m\stackrel{\lambda}{\longleftarrow}m\stackrel{\rho}{\longrightarrow}m\triangleleft\mathfrak{d}
$$

each cohering naturally with the comonoid structure  $\epsilon$ ,  $\delta$  for c,  $\mathfrak{d}$ .

# Bicomodules in (Poly,  $y, \triangleleft$ )

Given <del>comonoids</del>  $C, \mathcal{D}$ , a  $(C, \mathcal{D})$ -bicomodule is another kind of map. categories It's a polynomial m, equipped with two morphisms in **Poly** 

 $\mathfrak{c}\triangleleft m\stackrel{\lambda}{\longleftarrow}m\stackrel{\rho}{\longrightarrow}m\triangleleft\mathfrak{d}$ 

each cohering naturally with the comonoid structure  $\epsilon$ ,  $\delta$  for c,  $\mathfrak{d}$ . I denote this  $(C, \mathcal{D})$ -bicomodule m like so:

$$
c \xrightarrow{m} 0
$$
 or  $c \xrightarrow{m} 0$ 

 $\blacksquare$  The  $\triangleleft$ 's at the ends help me remember the how the maps go. ■ Maybe it looks like it's going the wrong way, but hold on.

### Bicomodules are parametric right adjoints

Garner explained $^2$  that bicomodules  $m \in {}_{\mathcal{C}} \mathsf{Mod}_{\mathcal{D}}$ , which we've denoted

C . / <sup>m</sup> D or c . / m d

can be identified with parametric right adjoint functors (prafunctors)

$$
\mathcal{D}\text{-}\mathbf{Set} \xrightarrow{M} \mathcal{C}\text{-}\mathbf{Set}.
$$

<sup>2</sup>Garner's HoTTEST video, <https://www.youtube.com/watch?v=tW6HYnqn6eI>

### Bicomodules are parametric right adjoints

Garner explained $^2$  that bicomodules  $m \in {}_{\mathcal{C}} \mathsf{Mod}_{\mathcal{D}}$ , which we've denoted

C . / <sup>m</sup> D or c . / m d

can be identified with parametric right adjoint functors (prafunctors)

$$
\mathcal{D}\text{-}\mathbf{Set} \xrightarrow{M} \mathcal{C}\text{-}\mathbf{Set}.
$$

 $\blacksquare$  From this perspective the arrow points in the expected direction. Assuming Garner's result, check:  ${}_{\mathcal{C}}$ Mod ${}_0\cong\mathcal{C}\text{-}\mathsf{Set}.$ 

<sup>2</sup>Garner's HoTTEST video, <https://www.youtube.com/watch?v=tW6HYnqn6eI>

### Bicomodules are parametric right adjoints

Garner explained $^2$  that bicomodules  $m \in {}_{\mathcal{C}} \mathsf{Mod}_{\mathcal{D}}$ , which we've denoted

C . / <sup>m</sup> D or c . / m d

can be identified with parametric right adjoint functors (prafunctors)

$$
\text{D-Set}\xrightarrow{M} \mathcal{C}\text{-Set}.
$$

 $\blacksquare$  From this perspective the arrow points in the expected direction.

Assuming Garner's result, check:  ${}_{\mathcal{C}}$ Mod ${}_0\cong\mathcal{C}\text{-}\mathsf{Set}.$ 

Prafunctors  $\mathcal{C} \longleftrightarrow \mathcal{D}$  generalize profunctors  $\mathcal{C} \rightarrowtail \mathcal{D}$ :

A profunctor  $C \to D$  is a functor  $C \to (\mathcal{D}\text{-}\mathsf{Set})^\text{op}$ 

A prafunctor C . / D is a functor C → Coco (D-Set) op ...

■ ...where **Coco** is the free coproduct completion.

<sup>2</sup>Garner's HoTTEST video, <https://www.youtube.com/watch?v=tW6HYnqn6eI>

#### Let's ask the abacus

To prove that bicomodules  $\mathfrak{c}\triangleleft \frac{m}{\mathfrak{c}}$   $\mathfrak{d}$  are prafunctors  ${}_{\mathfrak{d}}\mathsf{Mod}_{0}\to {}_{\mathfrak{c}}\mathsf{Mod}_{0}$ : Write out the bicomodule equations and run the abacus.

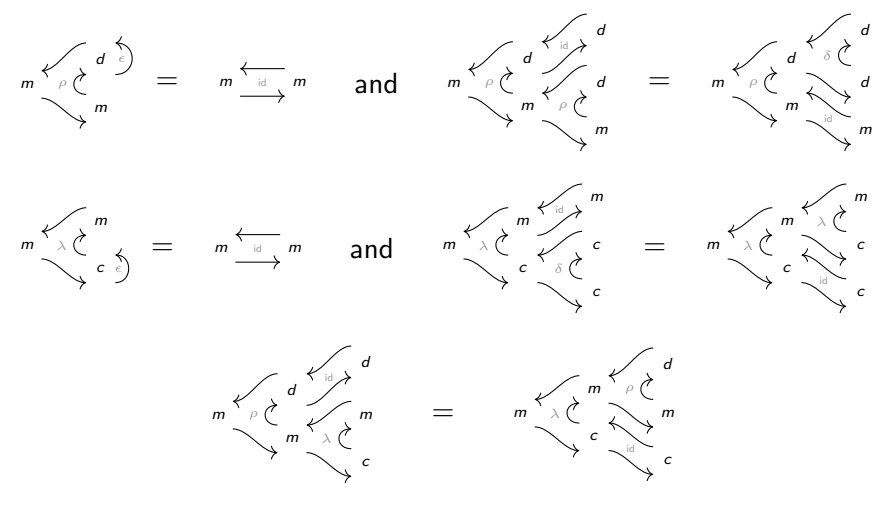

#### Interpreting the abacus

By running the abacus and interpreting the results, we find the following.

A left comodule  $\mathfrak{c} \triangleleft m \stackrel{\lambda}{\leftarrow} m$  can be identified with a functor  $\mathfrak{c} \rightarrow$  **Poly**.

$$
m \cong \sum_{i \in \mathfrak{c}(1)} \sum_{\mathbf{x} \in m_i} y^{m[\mathbf{x}]}
$$

The right comodule conditions on  $m \stackrel{\rho}{\to} m \triangleleft d$  say that each  $m[x]$  ...  $\blacksquare$  ... is not just a set, it's the set of elements for a copresheaf on  $\mathfrak d!$ 

### Interpreting the abacus

By running the abacus and interpreting the results, we find the following.

A left comodule  $\mathfrak{c} \triangleleft m \stackrel{\lambda}{\leftarrow} m$  can be identified with a functor  $\mathfrak{c} \rightarrow$  **Poly**.

$$
m \cong \sum_{i \in \mathfrak{c}(1)} \sum_{\mathbf{x} \in m_i} y^{m[\mathbf{x}]}
$$

The right comodule conditions on  $m \stackrel{\rho}{\to} m \triangleleft d$  say that each  $m[x]$  ...  $\blacksquare$  ... is not just a set, it's the set of elements for a copresheaf on  $\mathfrak{d}!$ When we add the coherence condition, it all falls into place.

- The idea is that each  $i \in c(1)$  functorially gets a set  $m_i$  and...
- **■** ... each  $x \in m_i$  gets a 0-set with elements  $m[x]$ .
- The prafunctor  $\mathfrak{d}\text{-}\mathbf{Set} \to \mathfrak{c}\text{-}\mathbf{Set}$  associated to m takes any  $\mathfrak{d}\text{-}\mathbf{set} N$ , ...
- $\blacksquare$  ... hom's in the m[x]'s, and adds them up to get a c-set.

We'll understand this better semantically when we get to applications.
## Getting acquainted with bicomodules

Here are some facts, just to get you acquainted with  $\mathfrak{c}\trianglelefteq\mathfrak{m}\trianglelefteq\mathfrak{d}.$ 

**If**  $\mathfrak{d} = 0$  then carrier  $m \in$  **Poly** is constant, i.e.  $m = M$  for  $M \in$  **Set**.

If carrier  $m=M$  is constant, then  $m$  factors as  $\mathfrak{c}\triangleleft \frac{M}{\triangleleft}0\triangleleft \frac{1}{\triangleleft}0.$ 

## Getting acquainted with bicomodules

Here are some facts, just to get you acquainted with  $\mathfrak{c}\trianglelefteq\mathfrak{m}\trianglelefteq\mathfrak{d}.$ 

- **If**  $\mathfrak{d} = 0$  then carrier  $m \in$  **Poly** is constant, i.e.  $m = M$  for  $M \in$  **Set**.
- If carrier  $m=M$  is constant, then  $m$  factors as  $\mathfrak{c}\triangleleft \frac{M}{\triangleleft}0\triangleleft \frac{1}{\triangleleft}0.$
- The following cat'ies are isomorphic and all are equivalent to  $c$ -Set:
	- **Cartesian cofunctors over**  $c =$  **Discrete opfibrations over c.**
	- **The constant left c-comodules, i.e. with constant carrier**  $m = M$ **.**
	- The linear left c-comodules, i.e. with linear carrier  $m = My$ .
	- The representable right c-comodules, i.e. with carrier  $y^{\textit{M}}$ .

# Bicomodule composition

If you've ever tried to compose prafunctors; this might look familiar.

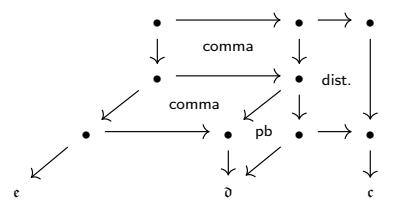

But in Poly, it's just given by the usual bicomodule composition.

The composite of  $\mathfrak{c} \triangleleft \frac{m}{\mathfrak{c}} \mathfrak{d} \triangleleft \frac{n}{\mathfrak{c}}$ , is carried by the equalizer:  $m \triangleleft_{\mathfrak{d}} n \stackrel{eq}{\longrightarrow} m \triangleleft n \rightrightarrows m \triangleleft \mathfrak{d} \triangleleft n$ 

This has a natural  $(c, \varepsilon)$ -structure, because  $\triangleleft$  preserves conn. limits.  $\blacksquare$  It's amazing to see the combinatorics handle all this complexity.

# The framed bicategory  $\mathbb P$

Poly comonoids, cofunctors, and bicomodules form a framed bicategory  $\mathbb P$ .

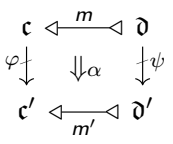

■ It's got a ton of structure, e.g. two monoidal structures,  $+$ ,  $\otimes$ .

 $\blacksquare$  It's actually not too hard to describe.

Here are some facts about  $e \text{Mod}_{\Omega}$  for categories  $\mathcal{C}, \mathcal{D}$ .

- ${}_{\mathcal{C}}$ Mod ${}_{\mathbf{0}}\cong$   ${\mathcal{C}}$ -Set, copresheaves on  ${\mathcal{C}}$ .
- $_1$ Mod $_{\mathcal{D}} \cong \mathsf{Coco}\big((\mathcal{D}\text{-}\mathsf{Set})^\mathsf{op}\big).$
- ${}_{{\mathcal{C}}}$ Mod $_{{\mathcal{D}}} \cong$  Cat $(\overset{.}{C},{}_{\mathbf{1}}$ Mod $_{{\mathcal{D}}}).$

# The framed bicategory  $\mathbb P$

**Poly** comonoids, cofunctors, and bicomodules form a framed bicategory  $\mathbb{P}$ .

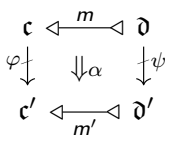

■ It's got a ton of structure, e.g. two monoidal structures,  $+$ ,  $\otimes$ .

 $\blacksquare$  It's actually not too hard to describe.

Here are some facts about  $e \text{Mod}_{\Omega}$  for categories  $\mathcal{C}, \mathcal{D}$ .

$$
\blacksquare e \mathsf{Mod}_0 \cong \mathcal{C}\text{-}\mathsf{Set}, \text{ copresheaves on } \mathcal{C}.
$$

$$
\blacksquare \; {}_1\mathsf{Mod}_{\mathfrak{D}} \cong \mathsf{Coco}\big((\mathfrak{D}\text{-}\mathsf{Set})^{\mathsf{op}}\big).
$$

$$
\blacksquare \hspace{0.1cm} e\,\textsf{Mod}_{\mathfrak{D}} \cong \textsf{Cat}(\mathcal{C},\textbf{}_1\textsf{Mod}_{\mathfrak{D}}).
$$

There's a factorization system on  $\mathbb{P}$ :

**Every** 
$$
m \in {}_{c}Mod_{\mathfrak{d}}
$$
 can be factored as  $m \cong f \circ p$ ,

$$
\mathfrak{c}\triangleleft \stackrel{f}{\longrightarrow}\mathfrak{c}'\triangleleft \stackrel{p}{\longrightarrow}\mathfrak{d}
$$

where  $f$  "is" a discrete opfibration and  $p$  "is" a profunctor.

## Gambino-Kock's framed bicategory Poly

In Gambino-Kock, the authors construct a framed bicategory  $\mathbb{P}oly_{Set}$ .

- Its vertical category is  $Set$ .
- A horizontal map  $I \rightarrow J$  is J-many polynomials in *I*-many variables.
- 2-cells are natural transformations between polynomial functors.

# Gambino-Kock's framed bicategory Poly

In Gambino-Kock, the authors construct a framed bicategory  $\mathbb{P}$ oly<sub>Set</sub>.

- Its vertical category is  $Set$ .
- A horizontal map  $I \rightarrow J$  is J-many polynomials in I-many variables.
- 2-cells are natural transformations between polynomial functors.

This is a full subcategory  $\mathbb{P}$ oly  $\subset \mathbb{P}$ .

- $\blacksquare$  Objects in  $\mathbb P$  are categories; those in  $\mathbb P$ oly are the discrete categories.
- Verticals in  $\mathbb P$  are cofunctors;  $\mathsf{Set}(I,I') \cong \mathsf{Cat}^\sharp(Iy,I'y).$
- **Horizontals in**  $\mathbb P$  **are prafunctors; between discretes, these are poly's.**
- $\blacksquare$  In both, 2-cells are the natural transformations.

The comonoid theory  $\mathbb P$  of (one-variable) Poly includes all of  $\mathbb P$ oly.

## Adjunctions in P

The map  $\_Mod_0$ :  $\mathbb{P}^{\mathsf{op}} \to \mathbb{C}$ at is locally fully faithful; i.e....

- **...** for categories C,  $\mathcal{D}$ , only some functors  $m: \mathcal{D}$ -**Set**  $\rightarrow$  C-**Set** count...
	- ... as bimodules  $C \triangleleft m \triangleleft \varnothing$ , but for those  $m,n$  that do...
- **■** ... the bimodule maps  $m \Rightarrow n$  are exactly the natural transformations.

Thus it is easy to say when  $\mathcal{C} \triangleleft \frac{m}{\mathcal{D}}$  has an adjoint in  $\mathbb{P}$ , namely if...

- …the induced  $\mathscr{D}\text{-}\mathbf{Set} \stackrel{m}{\rightarrow} \mathscr{C}\text{-}\mathbf{Set}$  has an adjoint  $\mathscr{C}\text{-}\mathbf{Set} \stackrel{m'}{\rightarrow} \mathscr{D}\text{-}\mathbf{Set}$  and…
- ...  $m'$  is in  $\mathbb{P}!$  (i.e. the adjoint  $m'$  needs to preserve connected limits).

## Adjunctions in P

The map  $\_Mod_0$ :  $\mathbb{P}^{\mathsf{op}} \to \mathbb{C}$ at is locally fully faithful; i.e....

- ...for categories  $C, D$ , only some functors  $m: D$ -Set  $\rightarrow C$ -Set count...
	- ... as bimodules  $C \triangleleft m \triangleleft \varnothing$ , but for those  $m,n$  that do...

**■** ... the bimodule maps  $m \Rightarrow n$  are exactly the natural transformations.

Thus it is easy to say when  $\mathcal{C} \triangleleft \frac{m}{\mathcal{D}}$  has an adjoint in  $\mathbb{P}$ , namely if...

…the induced  $\mathscr{D}\text{-}\mathbf{Set} \stackrel{m}{\rightarrow} \mathscr{C}\text{-}\mathbf{Set}$  has an adjoint  $\mathscr{C}\text{-}\mathbf{Set} \stackrel{m'}{\rightarrow} \mathscr{D}\text{-}\mathbf{Set}$  and…

...  $m'$  is in  $\mathbb{P}!$  (i.e. the adjoint  $m'$  needs to preserve connected limits).

Both functors  $\mathcal{C}\stackrel{\digamma}{\to}\mathcal{D}$  and cofunctors  $\mathcal{C}\stackrel{\varphi}{\to}\mathcal{D}$  induce adjunctions in  $\mathbb{P}^{\sf op}.$ 

- **■** The pullback and right Kan extension along F are adjoint  $\Delta_F \dashv \Pi_F$ .
- The companion and conjoint of  $\varphi$  are adjoint  $\Sigma_{\varphi}$  +  $\Delta_{\varphi}$ .

A dopf F is both a functor and a cofunctor, and the  $\Delta$ 's coincide. Note that cofunctors  $C \nrightarrow \mathcal{D}$  induce interesting maps between toposes:

- **Next** Mereas geometric morphisms C-Set  $\leftrightarrows \mathcal{D}$ -Set preserve finite limits...
- ... cofunctors induce adjunctions that preserve connected limits.

# <span id="page-81-0"></span>Operads as monads in  $\mathbb P$

In any framed bicategory, notation from  $\mathbb P$ , a monad  $(C, m, \eta, \mu)$  consists of

- An object  $C$ , the type
- a bicomodule  $\textstyle {\mathcal{C}} \triangleleft \frac{m}{\mathcal{C}}$  the *carrier*
- a 2-cell  $\eta$ : id<sub>c</sub>  $\Rightarrow$  m, the unit  $\mathcal{L}_{\mathcal{A}}$
- **a** 2-cell  $\mu$ :  $m \circ m \Rightarrow m$ , the multiplication
- satisfying the usual laws.

# Operads as monads in  $\mathbb P$

In any framed bicategory, notation from  $\mathbb P$ , a monad  $(C, m, \eta, \mu)$  consists of

- An object  $C$ , the type
- a bicomodule  $C \triangleleft \frac{m}{\sqrt{m}}$   $C$  , the *carrier*
- **a** 2-cell  $\eta$ : id<sub>c</sub>  $\Rightarrow$  m, the unit
- **a** a 2-cell  $\mu$ :  $m \circ m \Rightarrow m$ , the multiplication
- satisfying the usual laws.

In  $\mathbb P$ , these generalize operads in a number of ways:

- When  $C \cong I$  is discrete,  $\eta, \mu$  are cartesian, you get colored operads.<sup>3</sup>
- Relaxing discreteness of C, the domain of a morphism can be...
- $\blacksquare$  ... a diagram, rather than a mere set, of objects.
- Relaxing "iso" condition, composites and ids can have "weird" arities.

 $3$ Not quite the standard definition of operad, but no less elegant: the input to a morphism is a set, rather than a list of objects. You can also talk about standard (list-based) operads and their generalizations within the  $\mathbb P$  setting; see Gambino-Kock.

# "Categories  $=$  monads in Span" in  $\mathbb P$

It is well-known that "categories are monads in  $Span$ " Let  $O$  be a set.

- A prafunctor  $Oy \rightarrow^m\!\!\!\!\sim Oy$  acts as a span iff it's a left adjoint.
- If a monad  $m$  has a right adjoint  $Oy \triangleleft \frac{c}{\sim}$   $Oy$ , then  $c$  is a comonad.
- Now, since the vertical part of  $\mathbb P$  is already **Comon(Poly)**,
- $\blacksquare$  ... c has a canonical comonoid structure c, equipped with  $\mathfrak{c} \nrightarrow Oy$ .
- **This map**  $c \nrightarrow Oy$  **is identity on objects because c was right adjoint.**
- **Thus we see internally how m induces a category c with object-set O.**

# "Categories  $=$  monads in Span" in  $\mathbb P$

It is well-known that "categories are monads in  $Span$ " Let  $O$  be a set.

- A prafunctor  $Oy \rightarrow^m\!\!\!\!\sim Oy$  acts as a span iff it's a left adjoint.
- If a monad  $m$  has a right adjoint  $Oy \triangleleft \frac{c}{\sim}$   $Oy$ , then  $c$  is a comonad.
- Now, since the vertical part of  $\mathbb P$  is already **Comon(Poly)**,
- $\blacksquare$  ... c has a canonical comonoid structure c, equipped with  $\mathfrak{c} \nrightarrow Oy$ .
- **This map**  $c \nrightarrow Oy$  **is identity on objects because c was right adjoint.**
- Thus we see internally how m induces a category c with object-set  $O$ .

Here's how functors and cofunctors look in this perspective:

$$
\begin{array}{ccc}\nOy & \xrightarrow{m} & Oy & & Oy \Leftrightarrow^c \lhd Oy \\
\downarrow & \Downarrow & \downarrow & \vee \\
O'y & \xrightarrow{m'} & O'y & & O'y \Leftrightarrow^c \lhd O'y\n\end{array}
$$

# Grothendieck sites give P-monads

Every Grothendieck site  $(\mathcal{C}^{op}, J)$  has an associated monad  $m_J$  in  $\mathbb{P}.$ 

- A J-sheaf is an  $m_l$ -algebra, but not all  $m_l$ -algebras are J-sheaves.
- An  $m<sub>l</sub>$ -algebra gives formula for gluing, but no uniqueness guarantee.

# Grothendieck sites give P-monads

Every Grothendieck site  $(\mathcal{C}^{op}, J)$  has an associated monad  $m_J$  in  $\mathbb{P}.$ 

- A J-sheaf is an  $m_l$ -algebra, but not all  $m_l$ -algebras are J-sheaves.
- An  $m<sub>l</sub>$ -algebra gives formula for gluing, but no uniqueness guarantee.

To each Grothendieck top'y J, we need  $(m, \eta, \mu)$  where  $C \triangleleft \frac{m}{\eta}$   $C$  .

- **The topology J assigns to each**  $V \in \mathcal{C}$  **a set**  $J_V$ **, "covering families"...**
- **■** ... and each  $F \in J_V$  is assigned a subfunctor  $S_F \subseteq C[V]$ .

**■ From this data we define**  $m \in$  **Poly:** 

$$
m:=\sum_{V\in\mathsf{Ob}(\mathcal{C})}\sum_{F\in J_V}y^{S_F}.
$$

The Grothendieck top'y axioms endow the bimodule and monad structure.

# Grothendieck sites give P-monads

Every Grothendieck site  $(\mathcal{C}^{op}, J)$  has an associated monad  $m_J$  in  $\mathbb{P}.$ 

- A J-sheaf is an  $m_l$ -algebra, but not all  $m_l$ -algebras are J-sheaves.
- An  $m<sub>l</sub>$ -algebra gives formula for gluing, but no uniqueness guarantee.

To each Grothendieck top'y J, we need  $(m, \eta, \mu)$  where  $C \triangleleft \frac{m}{\eta}$   $C$  .

- The topology J assigns to each  $V \in C$  a set  $J_V$ , "covering families"...
- **■** ... and each  $F \in J_V$  is assigned a subfunctor  $S_F \subseteq C[V]$ .

**■ From this data we define**  $m \in$  **Poly:** 

$$
m:=\sum_{V\in\mathsf{Ob}(\mathcal{C})}\sum_{F\in J_V}y^{S_F}.
$$

The Grothendieck top'y axioms endow the bimodule and monad structure.

An algebra structure  $m\circ P\stackrel{h}{\to}P$  assigns a section  $h_V(F,s) \in P_V$  to each V-covering family  $F$  and matching family  $s$  of sections.

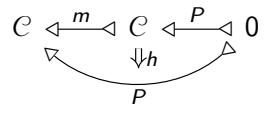

## <span id="page-88-0"></span>**Outline**

### **11** [Introduction](#page-1-0)

### 2 [Theory](#page-5-0)

### **3** [Applications](#page-88-0)

- **[Interacting Moore machines](#page-90-0)**
- **[Mode-dependence](#page-97-0)**
- **[Databases](#page-100-0)**
- [Cellular automata](#page-107-0)
- [Deep learning](#page-114-0)

### **[Conclusion](#page-120-0)**

## Bringing the abacus out of the monastery

I hope it's now clear that we've got a well-oiled machine:

**Poly** and  $\mathbb P$  have excellent formal properties, and we can see how they work using very concrete calculations.

Our next job is to take this shiny abacus out for a spin.

- How do I see **Poly** as appropriate for the Glass Bead Game?
- **Ne can use this instrument to talk about many aspects of the world.**

## <span id="page-90-0"></span>Moore machines

### **Definition**

Given sets  $A, B$ , an  $(A, B)$ -Moore machine consists of: **a** a set S, elements of which are called *states*, **a** a function  $r: S \rightarrow B$ , called *readout*, and **a** a function  $u: S \times A \rightarrow S$ , called update. It is *initialized* if it is equipped also with

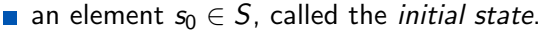

We refer to A as the *input set*, B as the *output set* of the Moore machine.

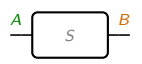

## Moore machines

### **Definition**

Given sets  $A, B$ , an  $(A, B)$ -Moore machine consists of: **a** a set S, elements of which are called *states*, **a** a function  $r: S \rightarrow B$ , called *readout*, and **a** a function  $u: S \times A \rightarrow S$ , called update. It is *initialized* if it is equipped also with **n** an element  $s_0 \in S$ , called the *initial state*.

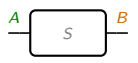

We refer to A as the *input set*, B as the *output set* of the Moore machine.

Dynamics: an  $(A, B)$ -Moore machine  $(S, r, u, s_0)$  is a "stream transducer":

Given a list/stream  $[a_0, a_1, \ldots]$  of A's...

Let 
$$
s_{n+1} := u(s_n, a_n)
$$
 and  $b_n := r(s_n)$ .

We thus have obtained a list/stream  $[b_0, b_1, \ldots]$  of  $B$ 's.

## Moore machines as maps in Poly

We can understand Moore machines  $\ ^{A}\mathsf{L}^{S}\mathsf{L}^{B}\;$  in terms of polynomials.

- A Moore machine  $r: S \to B$  and  $u: S \times A \to S$  is:
	- A function  $S\to B\times S^{A}$ , i.e. a  $By^{A}$ -coalgebra.
	- (It can also be phrased as a polynomial map  $Sy^{\mathcal{S}}\rightarrow By^{\mathcal{A}}$ .)

# Moore machines as maps in Poly

We can understand Moore machines  $\ ^{A}\mathsf{L}^{S}\mathsf{L}^{B}\;$  in terms of polynomials.

A Moore machine  $r: S \to B$  and  $u: S \times A \to S$  is:

A function  $S\to B\times S^{A}$ , i.e. a  $By^{A}$ -coalgebra.

(It can also be phrased as a polynomial map  $Sy^{\mathcal{S}}\rightarrow By^{\mathcal{A}}$ .)

A p-coalgebra allows different input-sets at different positions.

For arbitrary  $p \in \text{Poly}$  we can interpret a map  $\varphi: S \to p \triangleleft S$  as:

- **a** readout: every state  $s \in S$  gets a position  $i := \varphi_1(s) \in p(1)$
- an update: for every direction  $d \in p[i]$ , a next state  $\varphi_2(s, d) \in S$ .

## Moore machines as maps in Poly

We can understand Moore machines  $\ ^{A}\mathsf{L}^{S}\mathsf{L}^{B}\;$  in terms of polynomials.

A Moore machine  $r: S \rightarrow B$  and  $u: S \times A \rightarrow S$  is:

A function  $S\to B\times S^{A}$ , i.e. a  $By^{A}$ -coalgebra.

(It can also be phrased as a polynomial map  $Sy^{\mathcal{S}}\rightarrow By^{\mathcal{A}}$ .)

A p-coalgebra allows different input-sets at different positions.

For arbitrary  $p \in \text{Poly}$  we can interpret a map  $\varphi: S \to p \triangleleft S$  as:

**a** readout: every state  $s \in S$  gets a position  $i := \varphi_1(s) \in p(1)$ 

an update: for every direction  $d \in p[i]$ , a next state  $\varphi_2(s, d) \in S$ .

Even more general: a functor  $S: \mathcal{C} \to$  Set for any category  $\mathcal{C}$ .

- **■** This generalizes the above, because p-**Coalg**  $\cong$  c<sub>p</sub>-Set.
- Imagine its elements  $(c, s)$  as states; each reads out its object  $c \in \mathcal{C}$ ...

... and for any morphism  $f: c \rightarrow c'$ , it can be updated to  $(c', s.f)$ .

We'll call any of these things dynamical systems.

# Wiring diagrams

We can have a bunch of dynamical systems interacting in an open system.

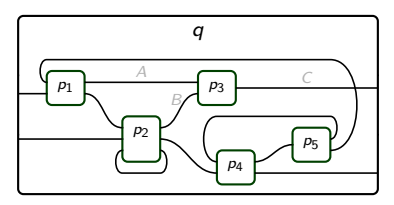

 $(\varphi)$ 

- Each box represents a monomial, e.g.  $p_3 = C y^{AB} \in \textbf{Poly}.$ 
	- The whole interaction,  $p_1$  sending outputs to  $p_2$  and  $p_3$ , etc....
	- **■** ... is captured by a map of polynomials  $\varphi$ :  $p_1 \otimes \cdots \otimes p_5 \rightarrow q$ .
		- Given the positions (outputs) of each  $p_i$ , we get an output of  $q...$
		- $\blacksquare$  ... and when given an input of q, each  $p_i$  gets an input.

# Wiring diagrams

We can have a bunch of dynamical systems interacting in an open system.

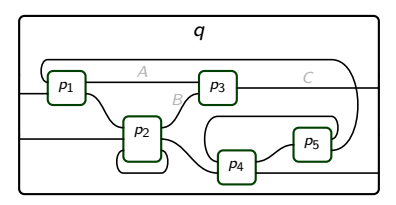

 $(\varphi)$ 

Each box represents a monomial, e.g.  $p_3 = C y^{AB} \in \textbf{Poly}.$ 

The whole interaction,  $p_1$  sending outputs to  $p_2$  and  $p_3$ , etc....

**■** ... is captured by a map of polynomials  $\varphi$ :  $p_1 \otimes \cdots \otimes p_5 \rightarrow q$ .

Given the positions (outputs) of each  $p_i$ , we get an output of  $q...$ 

 $\blacksquare$  ... and when given an input of q, each  $p_i$  gets an input. Now each subsystem can be endowed with a coalgebra  $S_i \to p_i \triangleleft S_i.$ We tensor and compose to give  $S \to q \triangleleft S$ , where  $S := S_1 \times \cdots \times S_5$ .

So  $\varphi$  applied to dynamics in  $p_1, \ldots, p_5$  gives dynamics in q.

# <span id="page-97-0"></span>More general interaction

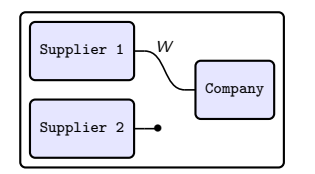

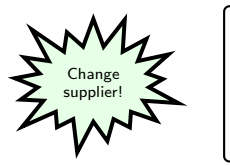

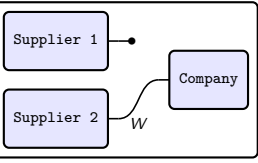

The whole picture above represents one morphism in **Poly**.

- Let's suppose the company chooses who it wires to; this is its *mode*.
- Then both suppliers have interface  $Wy$  for  $W \in$  Set.
- Gompany interface is  $2y^{W}$ : two modes, each of which is W-input.
- The outer box is just  $y$ , i.e. a closed system.

So the picture represents a map  $Wy \otimes Wy \otimes 2y^W \rightarrow y$ .

- **That's a map**  $2W^2u^W \rightarrow u$ **.**
- Equivalently, it's a function  $2W^2 \rightarrow W$ . Take it to be evaluation.
- In other words, the company's choice determines which  $w \in W$  it receives.

# Other sorts of dynamical systems

Dynamical systems are usually defined as actions of a monoid  $T$ .

- **Discrete:**  $N$ , reversible:  $Z$ , real-time:  $R$ .
- If T is a monoid and S is a set, a T-action on S is equivalently...
- ... a functor  $S: T \rightarrow$  Set, as in our general definition above.

## Other sorts of dynamical systems

Dynamical systems are usually defined as actions of a monoid  $T$ .

**Discrete:**  $N$ , reversible:  $Z$ , real-time:  $R$ .

- If T is a monoid and S is a set, a T-action on S is equivalently...
- ... a functor  $S: T \rightarrow$  Set, as in our general definition above.

Summary: Poly can encode dynamical systems and rewiring diagrams.

<span id="page-100-0"></span>One view on databases is that they're basically just copresheaves.

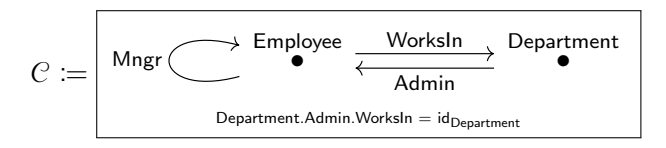

A functor  $I\colon\mathcal C\to\mathsf{Set}$  (i.e.  $\mathcal C\mathrel{\leftarrow}\hspace{-0.05cm}\mathrel{\leftarrow}$  0) can be represented as follows:

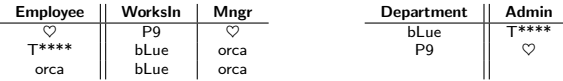

One view on databases is that they're basically just copresheaves.

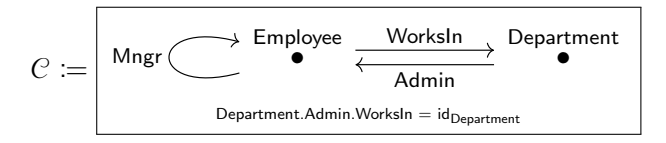

A functor  $I\colon\mathcal C\to\mathsf{Set}$  (i.e.  $\mathcal C\mathrel{\leftarrow}\hspace{-0.05cm}\mathrel{\leftarrow}$  0) can be represented as follows:

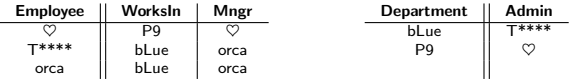

But where's the data? What are the employees names, etc.?

One view on databases is that they're basically just copresheaves.

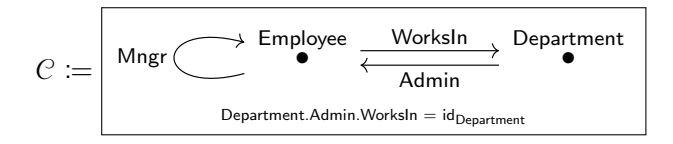

More realistically, data should include attributes and look like this:

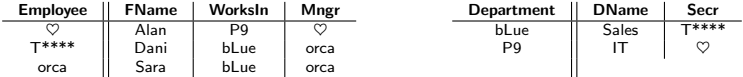

One view on databases is that they're basically just copresheaves.

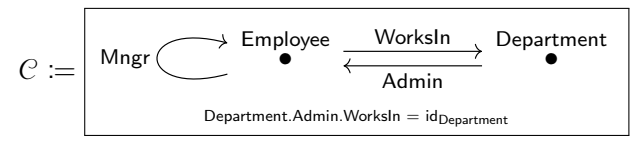

More realistically, data should include attributes and look like this:

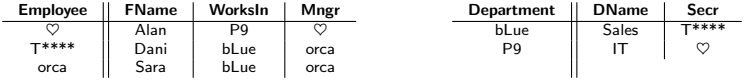

Assign a copresheaf  $T: Ob(C) \to \mathsf{Set}$ , e.g.  $T(\mathsf{Employee}) = \mathsf{String}$ . ■ Using the canonical cofunctor  $C \nrightarrow \mathsf{Ob} (C)$ , attributes are given by  $\alpha$ :

$$
\begin{array}{c}\nC \leftarrow \searrow \searrow 0 \\
\downarrow \qquad \downarrow \alpha \qquad \parallel \\
\text{Ob}(C) \leftarrow \searrow \searrow 0\n\end{array}
$$

# Data migration

The framed bicategory structure of  $\mathbb P$  is very useful in databases.

- **Ne hinted at this in the last slide, adding attributes via a cofunctor.**
- But so-called data migration functors are precisely prafunctors.  $\mathcal{L}_{\mathcal{A}}$

# Data migration

The framed bicategory structure of  $\mathbb P$  is very useful in databases.

- We hinted at this in the last slide, adding attributes via a cofunctor.
- But so-called data migration functors are precisely prafunctors.

A prafunctor  $\mathscr{C} \triangleleft \mathscr{\frac{P}{\longrightarrow}} \mathscr{D}$  in  ${}_{\mathscr{C}}$ Mod ${}_{\mathscr{D}}$  can be understood as follows.

- **First, it's a functor**  $C \rightarrow 1$ **Mod** $\varphi$ , so what's an object in  $1$ **Mod** $\varphi$ ?
- $\blacksquare$  We said it's a formal coproduct of formal limits in  $\mathcal D$ .
- A formal limit in  $\mathcal D$  is called a *conjunctive query* on  $\mathcal D$ .
- So a prafunctor  $\mathbf{1} \triangleleft \mathbf{1} \triangleleft \mathbf{0}$  is a disjoint union of conjunctive queries.
- **Let's call Q a duc-query on**  $\mathcal{D}$ .

# Data migration

The framed bicategory structure of  $\mathbb P$  is very useful in databases.

- We hinted at this in the last slide, adding attributes via a cofunctor.
- But so-called data migration functors are precisely prafunctors.

A prafunctor  $\mathscr{C} \triangleleft \mathscr{\frac{P}{\longrightarrow}} \mathscr{D}$  in  ${}_{\mathscr{C}}$ Mod ${}_{\mathscr{D}}$  can be understood as follows.

- **First, it's a functor**  $C \rightarrow 1$ **Mod** $\varphi$ , so what's an object in  $1$ **Mod** $\varphi$ ?
- $\blacksquare$  We said it's a formal coproduct of formal limits in  $\mathcal D$ .
- A formal limit in  $\mathcal D$  is called a *conjunctive query* on  $\mathcal D$ .
- So a prafunctor  $\mathbf{1} \triangleleft \mathbf{1} \triangleleft \mathbf{0}$  is a disjoint union of conjunctive queries. **Let's call Q a duc-query on**  $\mathcal{D}$ .

Example: if  $\mathcal{D} = \begin{pmatrix} \text{City in} & \text{State in} & \text{Country} \\ \bullet & \rightarrow & \bullet & \leftarrow & \bullet \end{pmatrix}$ , a duc-query might be...

 $(City \times_{State} City) + (City \times_{State} County) + (Country \times_{State} County)$ 

A general bimodule  $P \in \rho \text{Mod}_{\Omega}$  is a C-indexed duc-query on  $\mathcal{D}$ .

## <span id="page-107-0"></span>Cellular automata

Cellular automata are like Moore machines, except with no internal state.

Here's a picture of a glider from Conway's Game of Life:

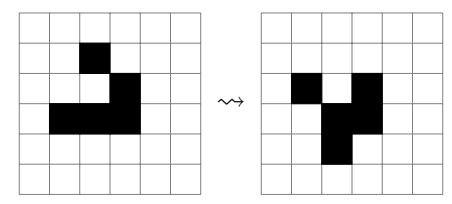
# Cellular automata

Cellular automata are like Moore machines, except with no internal state.

Here's a picture of a *glider* from Conway's Game of Life:

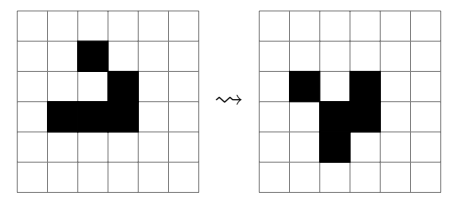

- GoL takes place on a grid, a set  $V := \mathbb{Z} \times \mathbb{Z}$  of "squares"  $\mathcal{L}_{\mathcal{A}}$
- Each square has neighbors; think of the grid as a graph  $A \rightrightarrows V$ .
- Each square can be in one of two states: white or black.

# Cellular automata

Cellular automata are like Moore machines, except with no internal state.

Here's a picture of a *glider* from Conway's Game of Life:

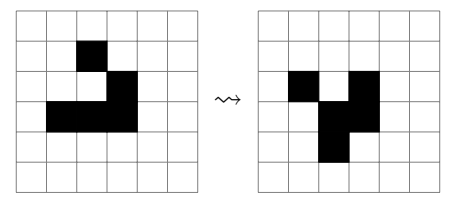

- GoL takes place on a grid, a set  $V\coloneqq\mathbb{Z}\times\mathbb{Z}$  of "squares"
- Each square has neighbors; think of the grid as a graph  $A \rightrightarrows V$ .
- Each square can be in one of two states: white or black.
- $\blacksquare$  The state at any square is updated according to a formula, e.g. If the square is  $\blacksquare$  and has 2 or 3  $\blacksquare$  neighbors, it stays  $\blacksquare$ . If the square is  $\Box$  and has 3 **n** neighbors, it turns **n**. Otherwise it turns / remains  $\square$ .

# Cellular automata as algebras in  $\mathbb P$

How do we encode this in  $\mathbb{P}$ ?

- We encode the graph  $A \rightrightarrows V$  as a prafunctor  $\overline{V}y \xleftarrow{g} \overline{V}y$ 
	- Each  $v \in V$  queries its neighbors (and itself).
	- The carrier of the prafunctor for GoL is  $g\coloneqq V y^9.$
	- **In** fact, g's a profunctor: it preserves the terminal,  $(g \circ V) \cong V$ .

## Cellular automata as algebras in  $\mathbb P$

How do we encode this in  $\mathbb{P}^7$ 

We encode the graph  $A \rightrightarrows V$  as a prafunctor  $\mathit{Vy} \triangleleft \ \ \mathit{S}$   $\mathit{Vy}$ 

Each  $v \in V$  queries its neighbors (and itself).

- The carrier of the prafunctor for GoL is  $g\coloneqq V y^9.$
- **In** fact, g's a profunctor: it preserves the terminal,  $(g \circ V) \cong V$ .
- We encode the color-set for each node as a prafunctor  $\mathit{Vy} \triangleleft \hspace{-0.5mm} \begin{array}{c} \mathit{C} \\ \mathit{O} \end{array}$ 
	- **■** In GoL, each  $v \in V$  gets the set 2; i.e.  $C = 2V$ .

 $\blacksquare$  We encode the update formula as a map u of prafunctors

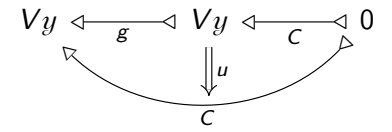

# Cellular automata as algebras in  $\mathbb P$

How do we encode this in  $\mathbb{P}$ ?

- We encode the graph  $A \rightrightarrows V$  as a prafunctor  $\overline{V}y \xleftarrow{g} \overline{V}y$ 
	- Each  $v \in V$  queries its neighbors (and itself).
	- The carrier of the prafunctor for GoL is  $g\coloneqq V y^9.$
	- **In** fact, g's a profunctor: it preserves the terminal,  $(g \circ V) \cong V$ .
- We encode the color-set for each node as a prafunctor  $\mathit{Vy} \triangleleft \hspace{-0.2em} \begin{array}{c} \mathit{C} \\ \mathit{O} \end{array}$ 
	- In GoL, each  $v \in V$  gets the set 2; i.e.  $C = 2V$ .
- $\blacksquare$  We encode the update formula as a map u of prafunctors
- And we encode the initial color setup as a point  $\mathsf{V}\stackrel{i}{\to}\mathsf{C}$ :

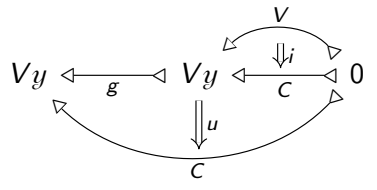

From here you can iteratively "run" the cellular automaton.

## Running the cellular automaton

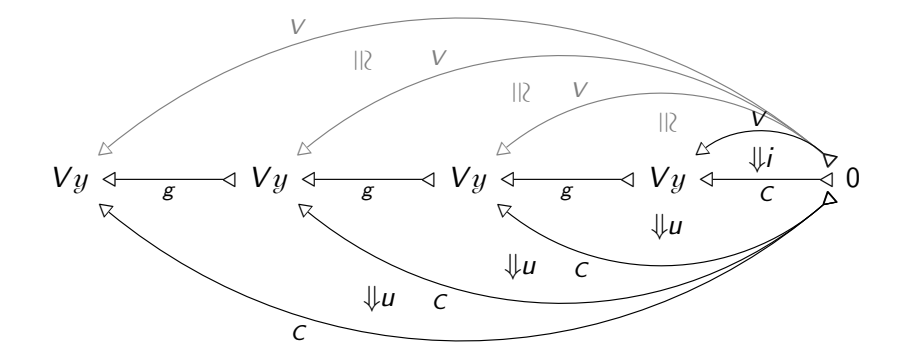

Use that  $Vy \stackrel{V}{\longleftrightarrow} 0$  is terminal and  $Vy \stackrel{g}{\longleftrightarrow} Vy$  preserves terminals.

# <span id="page-114-0"></span>What is deep learning?

In Backprop as functor<sup>4</sup> "deep learning" is expressed in terms of SMCs.

- Objects are Euclidean spaces  $\mathbb{R}^n$ ; monoidal product is  $\times$ .
- A morphism  $\mathbb{R}^m \leadsto \mathbb{R}^n$  consists of
	- Another Euclidean space  $\mathbb{R}^p$ , *parameter space*,
	- A function  $I: \mathbb{R}^p \times \mathbb{R}^m \to \mathbb{R}^n$ , implement
	- A function  $U: \mathbb{R}^p \times \mathbb{R}^m \times \mathbb{R}^n \to \mathbb{R}^p \times \mathbb{R}^m$ , update and backprop

### Explanation:

- $\blacksquare$  The update takes an (inp, outp) pair and updates the parameter.
- Without backprop, morphism composition cannot be defined.

 $4$ Fong, B; Spivak, DI; Tuyéras, R. "Backprop as functor". LICS 2019.

# What is deep learning?

In Backprop as functor<sup>4</sup> "deep learning" is expressed in terms of SMCs.

- Objects are Euclidean spaces  $\mathbb{R}^n$ ; monoidal product is  $\times$ .
- A morphism  $\mathbb{R}^m \leadsto \mathbb{R}^n$  consists of
	- Another Euclidean space  $\mathbb{R}^p$ , *parameter space*,
	- A function  $I: \mathbb{R}^p \times \mathbb{R}^m \to \mathbb{R}^n$ , implement
	- A function  $U: \mathbb{R}^p \times \mathbb{R}^m \times \mathbb{R}^n \to \mathbb{R}^p \times \mathbb{R}^m$ , update and backprop
- Explanation:
	- $\blacksquare$  The update takes an (inp, outp) pair and updates the parameter.
	- Without backprop, morphism composition cannot be defined.
- $\blacksquare$  Typically, I and U have very particular forms.
	- $\blacksquare$  *I* is usu. a composite of linear maps and logistic-like maps.
	- U is usu. gradient descent along a "loss covector"  $\ell \in T^*(\mathbb{R}^n) \cong \mathbb{R}^n$ .

 $4$ Fong, B; Spivak, DI; Tuyéras, R. "Backprop as functor". LICS 2019.

# Deep learning in Poly

The best-known methods use calculus, but the structure is set-theoretic.

Learn $(A, B) := \{(P, I, U) \mid P \in$  Set,  $I: P \times A \rightarrow B, U: P \times A \times B \rightarrow P \times A\}$ 

We can see this inside of **Poly**:

$$
\mathsf{Learn}(A, B) \cong [Ay^A, By^B]\text{-}\mathsf{Coalg}
$$

That is, it's the cat'y of dynamical systems in  $[A{{y}^A},B{{y}^B}],$  where recall

$$
[Ay^A, By^B] \cong \sum_{\varphi \colon Ay^A \to By^B} y^{AB}
$$

An  $(A,B)$ -learner is thus a set  $P$  and a map  $P\rightarrow [Ay^A, By^B] \triangleleft P.$ 

# Learners' languages

For any polynomial  $p$ , the category  $p$ -**Coalg** forms a topos.

- Indeed, letting  $c_p$  be the cofree comonoid on  $p, \ldots$
- **■** ...there is an equivalence  $p$ -**Coalg**  $\cong$  c<sub>p</sub>-Set.
- Since  $c_p$  is free on a graph,  $c_p$ -Set is about as easy as toposes get.

# Learners' languages

For any polynomial  $p$ , the category  $p$ -**Coalg** forms a topos.

- **I** Indeed, letting  $c_p$  be the cofree comonoid on  $p$ ...
- **■** ...there is an equivalence p-**Coalg**  $\cong$  c<sub>p</sub>-Set.
- Since  $c_p$  is free on a graph,  $c_p$ -Set is about as easy as toposes get.

In particular, the topos  $p$ -**Coalg** has an internal type theory and logic.

- $\blacksquare$  The logic describes constraints on dynamical systems.
- A proposition  $\phi$  is any subobject of the terminal p-coalgebra:
- **a** a set  $\phi$  of p-trees where if  $t \in \phi$  then so is the subtree at any node.

# Learners' languages

For any polynomial  $p$ , the category  $p$ -**Coalg** forms a topos.

- Indeed, letting  $c_p$  be the cofree comonoid on  $p_{\ldots}$
- ...there is an equivalence p-Coalg  $\cong$  c<sub>p</sub>-Set.
- Since  $c_p$  is free on a graph,  $c_p$ -Set is about as easy as toposes get.

In particular, the topos  $p$ -Coalg has an internal type theory and logic.

- $\blacksquare$  The logic describes constraints on dynamical systems.
- A proposition  $\phi$  is any subobject of the terminal p-coalgebra:

**a** a set  $\phi$  of p-trees where if  $t \in \phi$  then so is the subtree at any node.

Gradient descent-backprop is a proposition in  $[\mathbb{R}^m y^{\mathbb{R}^m}, \mathbb{R}^n y^{\mathbb{R}^n} ]$ - $\sf{Coalg}.$ 

That is, it is a constraint on  $(\mathbb{R}^m, \mathbb{R}^n)$ -learners.

It has a very particular flavor: it can be checked in one timestep. But the logic is much more expressive. We'll leave that for a later time.

## <span id="page-120-0"></span>**Outline**

**1** [Introduction](#page-1-0)

2 [Theory](#page-5-0)

### **3** [Applications](#page-88-0)

**4** [Conclusion](#page-120-0) **[Summary](#page-121-0)** 

# <span id="page-121-0"></span>**Summary**

Poly is a category of remarkable abundance.

- $\blacksquare$  It's completely combinatorial.
	- Calculations using "the abacus" are concrete.
	- Much is already familiar, e.g.  $(y+1)^2 \cong y^2 + 2y + 1$ .
- $\blacksquare$  It's theoretically beautiful.
	- Comonoids are categories.
	- Coalgebras are copresheaves.
- $\blacksquare$  It's got a wide scope of applications.
	- Databases and data migration.
	- **Dynamical systems and cellular automata.**
	- **Deep learning and its generalizations.**

Thank you for your time; questions and comments welcome.